# CONTROLLER MODELS 2408f and 2404f

## **PROFIBUS-DP COMMUNICATIONS HANDBOOK**

| Contents   |                                           | Page       |
|------------|-------------------------------------------|------------|
| Chapter 1  | INTRODUCTION                              | 1-1        |
| Chapter 2  | PRINCIPLES OF OPERATION                   | 2-1        |
| Chapter 3  | WIRING                                    | 3-1        |
|            | Cable Specifications                      | 3-2        |
| Chapter 4  | CONTROLLER SET UP & NETWORK CONFIGURATION | 4-1        |
|            | Floating Point Data Formats               | 4-2        |
|            | Diagnostic Information                    | 4-3        |
| Chapter 5  | THE WINDOWS CONFIGURATOR                  | 5-1        |
|            | Installing GSD Files                      | 5-1        |
| Chapter 6  | TROUBLESHOOTING                           | <b>6-1</b> |
| Chapter 7  | DEMAND DATA                               | 7-1        |
| Chapter 8  | TAG ADDRESSES                             | 8-1        |
| Appendix A | GLOSSARY OF TERMS                         | A-1        |
| Appendix B | EUROTHERM OFFICE ADDRESSES                | <b>B-1</b> |

"This product is covered by one or more of the following US Patents:

5,484,206; Additional patents pending.

PDSIO and INSTANT ACCURACY are trademarks of Eurotherm."

# CHAPTER 1 INTRODUCTION

This handbook is written for people who need to use a digital communications link and PROFIBUS-DP communication protocols to supervise Eurotherm Controls Series 2000 instruments. The PROFIBUS-DP protocol is supported by Eurotherm instruments carrying the suffix f in their order codes. Specifically 2408f and 2404f controllers.

It has been assumed that the reader has some experience of communication protocols and is familiar with Series 2000 instruments.

Related handbook:

• Installation and Operation Handbook for 2408 and 2404 Controller, Eurotherm part number HA025132. This gives a full description of how to use the instruments, configuration options and definition of parameters.

Eurotherm Controls accepts no responsibility for any loss or damage caused by mis-application of the information contained in this document.

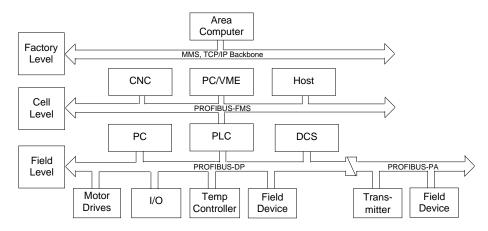

#### THE PROFIBUS FAMILY

Figure 1-1: PROFIBUS Application Areas

PROFIBUS is a vendor independent, open fieldbus standard for a wide range of applications in manufacturing, process and building automation. Vendor independence and openness are guaranteed by the PROFIBUS standard EN50170. With PROFIBUS, devices from different manufacturers can inter-communicate. Suitable interfaces exist for PLCs, which include the Siemens, Mitsubishi and Allen Bradley range.

The 2400*f* controllers support the PROFIBUS-DP variant of the PROFIBUS protocol which is designed especially for communication between automatic control systems and distributed I/O at the device level. It is most often used to allow a central Programmable Logic Controller or PC based control system to use external 'slave' devices for I/O or specialised functions. The principal advantage is that these devices may be distributed around a machine, thereby saving on the cost of point to point wiring. The 'open' nature of the network also permits equipment from different manufacturers to be mixed on the same bus. Additionally, the off-loading of complex and specialised tasks such as PID temperature control lessens the processing load on the central PLC so that its other functions may be carried out more efficiently and require less CPU memory.

PROFIBUS-DP is described in DIN 19245 Part 3, and forms part of EN 50170 with P-Net and WorldFIP. However it is important to note that P-Net and WorldFIP are *wholly incompatible* with PROFIBUS, using different wiring and transmission technologies.

The PROFIBUS-DP network uses a high speed version of the RS485 standard, permitting baud rates of up to 12Mbaud. Note however, that in order to guarantee electrical isolation standards, the 2400*f* Series supports rates of up to 1.5 MBaud only. A table of network speed against segment length is given in Chapter 3.

A maximum of 32 PROFIBUS-DP stations (nodes) may be contained within a single network segment. Use of RS485 repeaters allows a total of up to 127 stations.

PROFIBUS-DP is a multimaster, master-slave, token passing network. More detailed information, including a detailed guide to products available, may be obtained from the various world wide PROFIBUS user organisations. You will find contact information in trade magazines or by reference to http://www.profibus.com on the World Wide Web.

PROFIBUS is available in two other types, aimed at different application areas, as follows:

**PROFIBUS-PA** is designed especially for process automation. It permits sensors and actuators to be connected on one common bus line even in intrinsically safe areas. PROFIBUS PA permits data communication and power over the bus, using intrinsically safe, 2-wire technology according to the international standard IEC 1158-2, but may also be used on the standard RS485 cabling for non-intrinsically safe applications.

**PROFIBUS-FMS** is the general purpose solution for communication tasks at the cell level.

**2400f series controllers** may be used on 'combi' networks which combine DP and FMS, but may only be used for PA when the intrinsically safe physical medium is not used.

## **CHAPTER 2 PRINCIPLES OF OPERATION**

**PROFIBUS-DP** distinguishes between master devices and slave devices. It allows slave devices to be connected on a single bus thus eliminating considerable plant wiring typical with conventional communications systems. Figure 2-1 compares the two systems.

**Master devices** determine the data communication on the bus. A master can send messages without an external request when it holds the bus access rights (the token). Masters are also called active stations in the PROFIBUS protocol.

**Slave devices** are peripheral devices. Typical slave devices include input/output devices, valves, motor drives and measuring transmitters. The 2408*f* and 2404*f* series Temperature Controllers are intelligent slaves. This means they will only respond to a master when requested to do so.

**PROFIBUS-DP** is based around the idea of a 'cyclical scan' of devices on the network, during which 'input' and 'output' data for each device is exchanged.

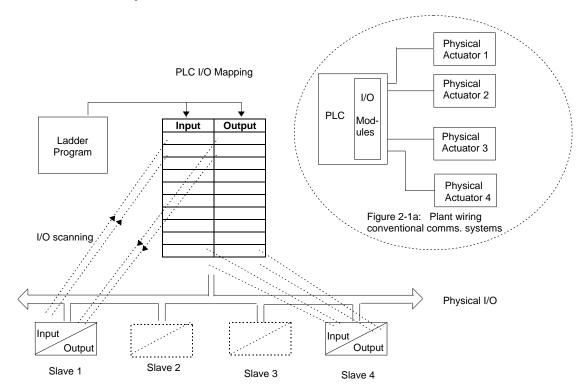

Figure 2-1: PROFIBUS compared with conventional comms. systems.

#### I/O Data Exchange

The process of reading the inputs and writing to the outputs is known as an I/O data exchange. Typically, the parameters from each slave device will be mapped to an area of PLC input and output registers, or a single function block, so that the controlling ladder logic or program interfaces with the device as if it were an internally fitted module. It is NOT necessary, therefore, for the programmer to know anything about the physical network. The process of network configuration is usually performed using a PC based program which allows the devices on the network to be defined and device parameters to be mapped into the PLC registers or function blocks.

The cyclical scan occurs in the following order:

- 1. Values from each slave device, 'Input Data', are first scanned over the network into a pre-defined set of input registers in the master controller. Such values might be a set of digital input readings for a digital input unit, or the measured temperature and alarm status from a PID controller.
- 2. The master then runs its control program, (such as a ladder logic program) using the input data read from the slave devices.
- 3. The master writes output values (output data) into a pre-defined set of output registers. For example, one of the digital inputs read in the input data might be used to select one of a set of setpoints to be sent to the PID controller.
- 4. These outputs are then written to each slave device, and the scan-process-write cycle repeats.

Typically no more than 32 bytes of input data and 32 bytes of output data are exchanged for each device during the data exchange. Some PLC masters allow no more than this, although the PROFIBUS-DP standard provides the possibility of transferring 236 bytes in each direction. The input and output data lengths for a given device are variable and it is possible to have devices with only input data, only output data, or both.

The input and output data mixture used by a given slave device is defined by what is known as a GSD file. See Chapter 5 for more details. For simple devices such as digital or analogue I/O blocks, this is fixed. However, since more complex devices often have a much wider choice of possible values to send, it is usually possible to edit the GSD file to change the mapping of device parameters onto Profibus inputs or outputs. This is the case with most Eurotherm implementations, which also allow access to parameter data not in the GSD Input/Output data file. This is called Demand Data and is described further in Chapter 7.

The GSD file is imported into the PROFIBUS Master Network Configuration software before the network is created.

NB: PROFIBUS Input Data = Values sent from a device to a master controller or PLC, PROFIBUS Output Data = Values sent from a master controller or PLC to a device

## **CHAPTER 3 WIRING**

RS485 is the transmission technology used in 2404*f* and 2408*f* PROFIBUS-DP controllers. Connections are made to the rear terminal block as follows:

| Controller Terminal | Designation | Function                             |  |
|---------------------|-------------|--------------------------------------|--|
| HB Shield           |             | RF Ground for cable shielding        |  |
| HC VP               |             | 5 Volts for termination network only |  |
| HD B/B              |             | RXD/TXD positive                     |  |
| HE                  | A/A         | RXD/TXD negative                     |  |
| HF                  | D Gnd       | 0 Volts for termination network only |  |

#### Earthing the shield

The PROFIBUS standard suggests that both ends of the transmission line be connected to safety earth. If such a course is followed, care must be taken to ensure that differences in local earth potential do not allow circulating currents to flow, as these can not only induce large common mode signals in the data lines, but can also produce potentially dangerous heating in the cable. Where doubt exists, it is recommended that the shield be earthed at only one section of the network.

#### Do not connect the shield to DGND.

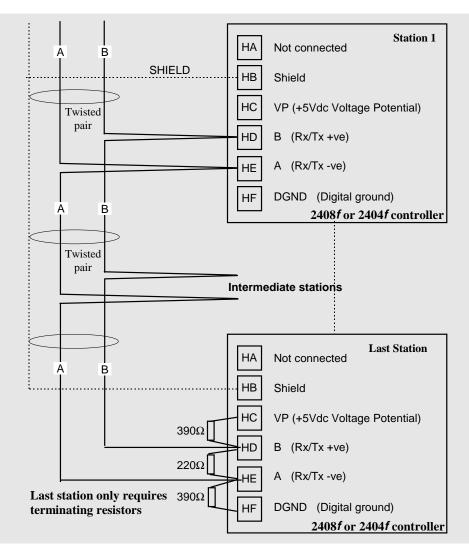

Figure 3-1: Connection Diagram for up to 32 Slaves.

### **CABLE SPECIFICATIONS**

Either of the two cable types detailed below can be used. Please note that the cable types A and B, specified below, are NOT related to the wire numbers A and B in the above wiring diagram. Type A is recommended as it allows higher speed and longer cable length.

|                              | Type A cable                                                 | Type B cable                                                 |
|------------------------------|--------------------------------------------------------------|--------------------------------------------------------------|
| Characteristic<br>Impedance: | 135 to $165\Omega$ at a frequency of 3 to 20 MHz.            | 135 to 165 $\Omega$ at a frequency of > 100 kHz              |
| Cable capacitance:           | < 30 pF per Metre                                            | typ. < 60 pF per Metre                                       |
| Core diameter:               | max. 0.34 mm <sup>2</sup> , corresponds to AWG 22            | max. 0.22 mm <sup>2</sup> , corresponds to AWG 24            |
| Cable type:                  | twisted pair cable. 1x2 or 2x2 or 1x4 lines                  | twisted pair cable. 1x2 or 2x2 or 1x4 lines                  |
| Resistance:                  | < 110 Ohm per km                                             | -                                                            |
| Shielding:                   | Copper shielding braid or shielding braid and shielding foil | Copper shielding braid or shielding braid and shielding foil |

Belden B3079A meets cable A specifications, but there are other choices. For more information refer to the 'PROFIBUS Product Guide' produced by the PROFIBUS User Group.

## Maximum line length per segment

| Baud rate (kbit/sec) | 9.6   | 19.2  | 93.75 | 187.5 | 500  | 1500 |
|----------------------|-------|-------|-------|-------|------|------|
| Type A cable         | 1200m | 1200m | 1200m | 1000m | 400m | 200m |
| Type B cable         | 1200m | 1200m | 1200m | 600m  | 200m | -    |

## CHAPTER 4 CONTROLLER SET UP & NETWORK CONFIGURATION

**PROFIBUS-DP** communications is available in Eurotherm 2408*f* and 2404*f* controllers. Other 2000 series controllers (i.e. controllers without the *f* suffix) cannot be converted to PROFIBUS-DP comms, since a different microprocessor board is required.

Main Differences between 2400f Controllers and Other Series 2000 Instruments.

#### 2400f

The 20 program variant is not available

EI Bisynch is not available. The Instrument Programming System software, IPSG, therefore, cannot be used for cloning or configuration.

Module slot H can only be used for PROFIBUS-DP or Modbus communications.

A PROFIBUS-DP module fitted to 2400*f* may be configured to Modbus communications if required. A Modbus module fitted to any other 2000 series instrument <u>cannot</u> be configured to PROFIBUS-DP.

A PDSIO master or slave module can only be fitted in module slot J.

PROFIBUS-DP may be used with either mains powered and 24V AC/DC controllers, and in all respects, other than those described above, they are standard units and may be used in exactly the same way as other 2400 series controllers.

#### **CONTROLLER NODE ADDRESS AND CONFIGURATION**

#### Assigning a Node Address

Connect the controller to the PROFIBUS network as described in Chapter 3.

Every controller on the network must have its own unique address to distinguish it from any other.

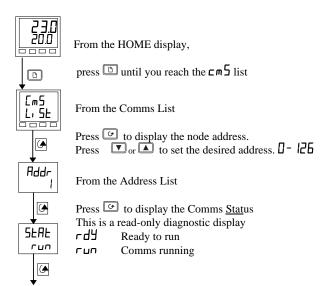

Press 🕝 to return to the HOME display

Note: The baud rate is automatically selected by the master.

#### TO CONFIGURE THE CONTROLLER COMMUNICATIONS PARAMETERS

#### Select Configuration Level

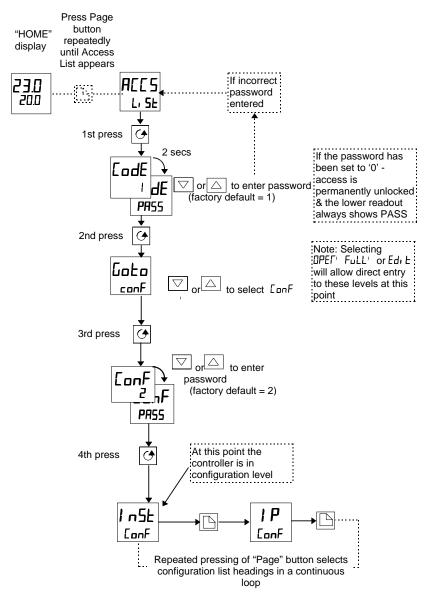

#### Select Comms Configuration List HA

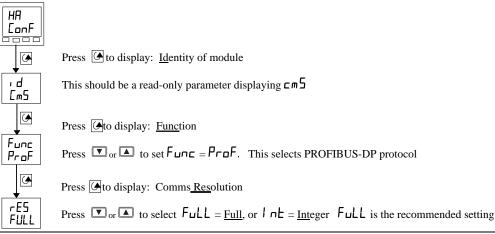

#### **NETWORK CONFIGURATION**

Having wired and configured the controller, the master PLC or PC based supervisory package must be configured to set-up the parameters that it will be able to read and write to. This is known as 'network configuration'.

The network is configured by importing 'GSD' files into your Master PROFIBUS network configuration software: This should be explained in your network configuration software documentation. 'GSD' is an acronym of a German phrase meaning 'Device Database'.

The GSD files supplied with your 2408*t* and 2404*t* controllers are created using a Windows-based configuration tool. This software is also separately available under ordering code PROF-ENG.

Two standard GSD files, are supplied on the disc:

EURO2400.GSD - standard parameter mapping. This is the default file, which is pre-configured for commonly used parameters, as shown in Table 4-1 below.

EURD2400.GSD - standard parameter mapping with 'demand data', which allows random read/write to any parameter within the controller. This is configured with the same default parameters.

| PROFIBUS Input Data        | PROFIBUS Output Data   |
|----------------------------|------------------------|
| Process Variable PU        | Setpoint 1 5P          |
| Working Setpoint w5P       | Setpoint 2 SP 2        |
| Output 1 DP I              | Setpoint Select 55EL   |
| Summary Output Status Word | Acknowledge all Alarms |

Table 4-1: Default Parameters.

The Summary Output Status Word is shown in Table 4-2., see 'PROFIBUS DIAGNOSTICS'

It is possible to edit the above files or create new files using the Windows configurator.

The Master network configuration software uses the GSD files to produce a further file which is downloaded into your master PLC or PC supervisory package. Once the configuration file has been downloaded, you can set the network running. If all is well, the 'REM' beacon on the controller will start to flash, indicating that the data exchange is proceeding. The 5LRL parameter in the Lm5 list will show run. Input data will then be transferred from the controller to the master, and output data will be transferred from the master to the controller.

If all 2400*f* controllers are of the same type only one GSD file needs to be configured.

#### **FLOATING POINT DATA FORMATS**

Data is returned or sent in the form of a single 16 bit integer value (register). Since the controllers use and display floating point values, these are translated into integers in one of two ways, selected in controller configuration.

**Full Resolution:** The value is returned as a 'scaled integer', such that 999.9 is returned or sent as 9999; 12.34 is encoded as 1234. The control program in the PROFIBUS master must convert the numbers into floating point values if required. This is the recommended format and is the factory default.

**Integer Resolution.** The floating point value is returned as a rounded integer, with the fractional part discarded. For example 999.9 would be returned as 1000; 12.34 would be returned as 12. Similar rules apply to output operations, although note that it is only possible to send integer values so that setpoint values such as 11.5 cannot be used and so either 11 or 12 would have to be chosen instead.

#### **PROFIBUS DIAGNOSTICS**

One of the features of PROFIBUS-DP is that high priority diagnostic information is provided for each slave. The 2400*f* Series uses the 'Ext\_Diag\_Data' area of this message (bytes 7 and 8) to send a word containing 16 bits of information pertaining to the process and alarm status of the controller: The documentation supplied with your master should provide further details on how to access diagnostic information.

| BIT | DESCRIPTION                                                           |
|-----|-----------------------------------------------------------------------|
| 0   | Alarm 1 State (0 = Safe 1 = Alarm)                                    |
| 1   | Alarm 2 State (0 = Safe 1 = Alarm)                                    |
| 2   | Alarm 3 State (0 = Safe 1 = Alarm)                                    |
| 3   | Alarm 4 State (0 = Safe 1 = Alarm)                                    |
| 4   | Manual Mode (0 = Auto 1 = Manual)                                     |
| 5   | Sensor Break (0 = Good PV 1 = Sensor Broken)                          |
| 6   | Loop Break (0 = Good closed loop 1 = Open Loop)                       |
| 7   | Heater Fail (0 = No Fault 1 = Load fault detected)                    |
| 8   | Tune Active (0 = Auto Tune disabled 1 = Auto Tune active)             |
| 9   | Ramp/Program Complete (0 = Running/Reset 1 = Complete)                |
| 10  | PV out of range (0 = PV within table range 1 = PV out of table range) |
| 11  | DC control module fault (0= Good. 1= BAD)                             |
| 12  | Programmer Segment Synchronise (0 = Waiting, 1 = Running)             |
| 13  | Remote input sensor break (0 = Good, 1 = Bad)                         |
| 14  | IP1 Fault                                                             |
| 15  | Reserved                                                              |

Table 4-2: Summary Output Status Word

A 'new diagnostics' event will occur whenever any of the monitored events changes state...

#### **Diagnostics Example**

The example below may be returned which gives a summary of the Output Status Word information shown in the table above.

| Γ | Byte 1 | Byte 2 | Byte 3 | Byte 4 | Byte 5 | Byte 6 | Byte 7 | Byte 8 |
|---|--------|--------|--------|--------|--------|--------|--------|--------|
|   | XX     | XX     | 24     | XX     | XX     | 03     | 40     | 30     |

Byte 6 signifies 3 bytes of information are included Bytes 7 & 8 are 4030Hex or 01 00 00 00 00 11 00 00 Binary

From table 4-1:

Bit 4 is set Meaning the controller is in Manual Mode

Bit 5 is set Meaning the controller is in Sensor Break

Bit 14 is set Meaning the controller is in IP1 Fault

#### **Global Commands**

This is a further PROFIBUS-DP feature, which is not supported by the 2400f series of temperature controllers.

# CHAPTER 5 THE WINDOWS CONFIGURATOR

The Windows Configurator creates a 'GSD' file which provides a simple way of mapping device parameters into the PLC or supervisory package input/output registers. The GSD file is imported into a PROFIBUS Master which in turn produces a file that is downloaded into the PLC or supervisory package. It works on the 'drag and drop' principle by clicking on parameters within lists (which correspond to the parameter lists in the controller) and dragging the chosen parameter to input or output windows.

#### INSTALLATION

The program will run on Windows 3.1, Windows 95 or Windows NT.

To install the program, place the Eurotherm PROFIBUS-DP Support Disc in your drive and run A:\SETUP.EXE from the program manager or Windows explorer.

Follow the on-screen prompts to install the configurator. These prompts will ask for:

- User and Company name.
- Set up will install Profconf in the directory C:\europrof. To install to a different directory, click browse and select another directory.
- Set up will add program icons to the program folder, but you may type a new folder name or select one from the existing folders list.
- Set up will then launch the program
- The screen layout shown below is the default screen supplied on the EURO2400.GSD file

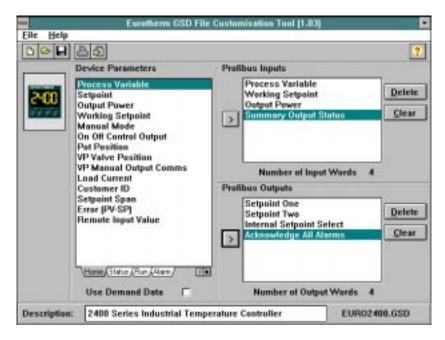

Figure 5-1: The Default Configurator Screen Layout.

Leave the mouse cursor over a portion of the screen to see a hint explaining how it works. Hints can be turned off via the Help menu once you have learned how to operate the program.

Open a GSD file for modification or editing, or create a new file for the currently selected controller type, using the 'file' menu. Note, however, that only files for the Eurotherm products, which include 2400*f* and T630, may be edited using this program.

Selected input or output parameters may be printed using the 'print' command in the 'file' menu.

Standard Windows facilities for Save and Save As are provided, allowing GSD files to be written to disk.

The buttons on the task bar provide quick access to most of these functions.

The controller parameter set is represented by a box to the left of the screen. A set of tabs allows a group of parameters to be displayed, corresponding to lists in the controller user interface. A separate list for 2400f series status words is also provided for the controller type.

To add a parameter to the PROFIBUS-DP Input Data, simply drag it from the Device Parameter list using the mouse, and drop it into the Inputs list. Similarly, drop a parameter into the Outputs list to set PROFIBUS-DP Output Data. Alternatively, double click on a parameter name to add it to the currently selected window - select the list by clicking on it - or use the arrow button to the left of the input and output lists. You may change the order of the Input and Output List by dragging and dropping between them. Parameters may be deleted or the list cleared using the buttons on the right hand side of the I/O lists, or by pressing the right mouse button when the cursor is over a parameter name, whereupon a pop up menu will be displayed.

Select or remove support for 'Demand Data' (see Chapter 7) using the check box in the lower part of the screen. Add a short description of the function of the GSD file in the lower window: this will usually be displayed by your network configuration tool when selecting a device from the list.

Once the I/O data has been specified to your wishes, save the GSD file to disk: you may use any filename you wish. You may then import it into your PROFIBUS-DP network configuration tool and use it in an application program. It is possible to save several different GSD files for the same basic instrument, thereby setting up a library for different applications.

#### Example:

GSD file to allow gain scheduling using a PID settings stored in a PLC

#### Input Data

• Process Variable

#### **Output Data:**

- Proportional Band
- Integral Time
- Derivative Time
- Cutback High
- Cutback Low

In this application, the PLC monitors 'Process Variable' (actual temperature), and when it passes into a particular pre-set band, sets the output data parameters from settings stored in the PLC.

Use the right mouse button when the cursor is over a parameter in the left hand window to determine its tag for demand data operations.

A limit of 117 **total** input and output words, including the requirements for demand data, is imposed by the configurator. When this limit is reached, it will no longer be possible to add parameters into either the input or output lists until other parameters have been deleted. In any case it is advisable not to exceed 32 input and 32 output words in total, since some masters are unable to deal with more.

To obtain a summary of the I/O memory map for the current GSD file, select 'View I/O map' from the file menu. This may be pasted into the clipboard and placed into a document if required for project documentation. It may also be printed directly from the File menu.

## CHAPTER 6 TROUBLESHOOTING

#### No Communications:

- Check the wiring carefully, paying particular attention to the continuity of the A and B connections to the Master. Ensure that the correct terminals have been wired to.
- Access the HA list in configuration level and check that the function (Func) is set to ProF. If not, the controller is not configured for PROFIBUS-DP.
- Check Node Address ( $\operatorname{Hdd}_{\Gamma}$ ) in the  $[\operatorname{m}_{5}]$  list is correct for the network configuration in use.
- Ensure that a PROFIBUS-DP Comms Module is installed in slot H of the 2404/8*f*. It can be identified by of the legend on the plug-in module casing, and its distinctive shape:

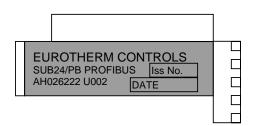

- Ensure that the network is correctly configured and the configuration has been transmitted correctly to the PROFIBUS-DP master.
- Verify the GSD file in use is correct by loading it into the GSD File Configuration. This will check the format.
- Verify that the maximum line length for the baud rate in use is not exceeded (see table above). Note that the 2404/8*f* is restricted to use at a maximum rate of 1.5 Mbaud.
- Ensure that the last device (not necessarily a 2404/8f) in the network segment is correctly terminated (see wiring diagram).
- Ensure that no devices other than those at the end of a network segment have termination networks fitted.
- If possible, replace suspect device with a duplicate and retest.

#### Intermittent Failure to Communicate. Intermittent Flickering of Status From 'ロリ' to 'ロロ'. Diagnostic Status Changing but no Alarms Present in the Controller.

- Verify wiring, paying particular attention to screening.
- The I/O data length may be too long. Some PROFIBUS-DP Master implementations can accept no more than 32 input and 32 output words per slave device. Verify by reference to documentation of the Master.
- Verify that the maximum line length for the baud rate in use is not exceeded (see cable specifications). Note that the 2404/8*f* is restricted to use at a maximum rate of 1.5 Mbaud.
- Ensure that the last device (not necessarily a 2404/8f) in the network segment is correctly terminated (see wiring diagram).
- Ensure that no devices other than those at the end of a network segment have termination resistors fitted.
- Verify operation with a duplicate device if possible.

# Setpoint, Output Power, Auto/Manual etc 'jammed' to one setting and cannot be altered using controller front panel.

- PROFIBUS-DP writes all 'output' data continuously, so that if Output Power, Setpoint, or Auto/Manual status are included in the output data, their settings, as stored in the master data registers, will override any setting entered using the front panel of the controller. To avoid this, here are some suggestions for possible techniques.
- Use 'Demand Data' to write parameter values only when changes are required
- (Setpoints only) Use 5P2 as a 'manual' setpoint, selectable locally using a digital input or key switch, and 5P l as a 'PROFIBUS-DP remote'.
- Note that when the network fails and the instrument goes off-line to PROFIBUS-DP, the front panel will regain full control, so that the controller may be used as a local 'island' of control.

#### Data format or parameter data seems incorrect

• Verify that the data format is correctly configured ('FuLL', or 'InE'), from the HA EnF list in the controller. Verify that the GSD file is correct for the given application by loading it into the GSD file configurator program.

# CHAPTER 7 DEMAND DATA

The GSD file is used to define those parameters which need to be updated continuously. It is, therefore, a convenient way to transfer input and output data between the controller and the master PLC or Supervisory Computer. It is, however, wasteful in comms bandwidth if, for example:

- 1. It is used to read or write to occasionally accessed data, such as autotune or a three term value
- 2. Complex read/writes are performed which require a lot of data exchange, such as setting up and running a programmer.

For these parameters use the 'Demand Data' sub-protocol. This allows read/write access to any parameter within the controller using, what are known as 'Tags' which identify the parameters. Each parameter has a unique 16 bit tag, a full list of which is given in the next chapter.

When Demand Data is used, the first four (16 bit) registers of the PROFIBUS-DP Output data are reserved to encode a *'request message'* using the protocol. The control program is responsible for writing values into the first four registers to make requests. The instrument uses the first four registers of PROFIBUS-DP input data as a *'response message'* to return values and indicate success or failure of the operation that was requested.

It is enabled by the PROFIBUS-DP master setting the first byte of the module configuration data to 73 hex. This is done automatically, when:

- Using the EURD2400.GSD GSD file.
- The check box (Use Demand Data) in the EURO2400.GSD configurator program is selected.

Demand Data is supported by standard software in many PLCs. It can be implemented easily as part of the PLC program.

Demand Data uses the first 8 bytes in both the request and response message of the cyclic Data Exchange.

## DEMAND DATA STRUCTURE

#### Read Request (from PLC)

| PLC Output Register<br>Number |                                                         | Output Data                 |  |
|-------------------------------|---------------------------------------------------------|-----------------------------|--|
|                               |                                                         | ed for demand data.         |  |
|                               |                                                         | ole for writing values into |  |
| these first four regis        | ters to make                                            | requests.                   |  |
| 1                             | Command Code and Parameter                              |                             |  |
|                               | Tag                                                     |                             |  |
| 2                             | Extended Parameter Tag                                  |                             |  |
| 3                             | Reserved                                                |                             |  |
| 4                             | Anything                                                |                             |  |
| The registers that for        | The registers that follow are used for the fixed output |                             |  |
| data defined by the           | GSD file                                                |                             |  |
| 5                             | Value or State                                          |                             |  |
| 6                             | Value or State                                          |                             |  |
| 7                             | Value or State                                          |                             |  |
| etc.                          | Value or State                                          |                             |  |

#### **Response to Read Request (from Controller)**

| PLC Input Register Number Input Data                                                |                                     |  |  |  |
|-------------------------------------------------------------------------------------|-------------------------------------|--|--|--|
| The first four registers are reserved for responses to demand data.                 |                                     |  |  |  |
| 1                                                                                   | 1 Command Code and Parameter<br>Tag |  |  |  |
| 2                                                                                   | Extended Parameter Tag              |  |  |  |
| 3                                                                                   | Reserved                            |  |  |  |
| 4                                                                                   | Returned value                      |  |  |  |
| The registers that follow are used for the fixed input data defined by the GSD file |                                     |  |  |  |
| 5                                                                                   | Value or State                      |  |  |  |
| 6                                                                                   | Value or State                      |  |  |  |
| 7                                                                                   | Value or State                      |  |  |  |
| etc.                                                                                | etc. Value or State                 |  |  |  |

#### Write Request (from PLC)

| PLC Output Register<br>Number |                                                         | Output Data                |  |
|-------------------------------|---------------------------------------------------------|----------------------------|--|
|                               | The first four registers are reserved for demand data.  |                            |  |
| 1 0                           |                                                         | le for writing values into |  |
| these first four regis        | ters to make                                            | requests.                  |  |
| 1                             | Command Code and Parameter<br>Tag                       |                            |  |
| 2                             | Extended Parameter Tag                                  |                            |  |
| 3                             | Reserved                                                |                            |  |
| 4                             | Value or State to be written                            |                            |  |
|                               | The registers that follow are used for the fixed output |                            |  |
| data defined by the           | GSD file                                                |                            |  |
| 5                             | Value or State                                          |                            |  |
| 6                             | Value or State                                          |                            |  |
| 7                             | Value or State                                          |                            |  |
| etc.                          | Value or St                                             | ate                        |  |

#### **Response to Write Request (from Controller)**

| PLC Output Register<br>Number                                                           |                                   | Output Data |  |  |
|-----------------------------------------------------------------------------------------|-----------------------------------|-------------|--|--|
| The first four registers are reserved for responses to demand data.                     |                                   |             |  |  |
| 1                                                                                       | Command Code and Parameter<br>Tag |             |  |  |
| 2                                                                                       | Extended Parameter Tag            |             |  |  |
| 3                                                                                       | Reserved                          |             |  |  |
| 4                                                                                       | Write error code                  |             |  |  |
| The registers that follow are used for the fixed output<br>data defined by the GSD file |                                   |             |  |  |
| 5                                                                                       | Value or State                    |             |  |  |
| 6                                                                                       | Value or State                    |             |  |  |
| 7                                                                                       | Value or State                    |             |  |  |
| etc.                                                                                    | Value or State                    |             |  |  |

#### THE COMMAND CODE AND TAG ARE ENCODED INTO REGISTER 1 AS FOLLOWS:

| Bits 15-12   | Bit 11   | Bit 10 - 0    |
|--------------|----------|---------------|
| Command Code | Reserved | Parameter Tag |

Because only 11 bits are available for the Parameter Tag, the maximum tag allowable for standard demand data operations is 2048. The 2400*f* series controller allows tag values of up to 16383, therefore, extended tags have been provided using register 2. This is particularly important if ramp/dwell programs or configuration information is to be transferred over PROFIBUS-DP.

Fields in a request (output registers) should be set as follows: NB: Eurotherm Extensions are printed in bold italic text

| Command (Hex) | Request (Master to Slave) | Parameter Tag | Extended<br>Parameter Tag | Value          |
|---------------|---------------------------|---------------|---------------------------|----------------|
| <u>0</u> 000  | No Command                | -             | -                         | -              |
| 1000          | Read Request              | Tag to Read   | -                         | -              |
| <u>2</u> 000  | Write Request             | Tag to Write  | -                         | Value to write |
| 3000          | Extended Read Request     | Must be Zero  | Tag to Read               | -              |
| <u>4</u> 000  | Extended Write Request    | Must be Zero  | Tag to Write              | Value to Write |

Valid responses to a given command are as follows:

| Command<br>Field in request<br>(output register) | Command<br>Field in response<br>(input register) | Meaning                           | Returned Value<br>(input register 4) |
|--------------------------------------------------|--------------------------------------------------|-----------------------------------|--------------------------------------|
| 0000                                             | 0000                                             | Acknowledge No Command            | -                                    |
| <u>1000</u>                                      | <u>1000</u>                                      | Tag Read Successfully             | Value Read                           |
| <u>1000</u>                                      | <u>7000</u>                                      | Tag Read Not Successful           | Error Code (see below)               |
| 2000                                             | <u>1000</u>                                      | Tag Written Successfully          | -                                    |
| 2000                                             | 7000                                             | Tag Write Not Successful          | Write Request                        |
| <u>3000</u>                                      | <u>1000</u>                                      | Extended Tag Read Successfully    | Value Read                           |
| <u>3000</u>                                      | <u>7000</u>                                      | Extended Tag Read Not Successful  | Error Code (see below)               |
| 4000                                             | 1000                                             | Extended Tag Written Successfully | -                                    |
| <u>4000</u>                                      | <u>7000</u>                                      | Extended Tag Write Not Successful | Error Code (see below)               |

The command field in the response message either

- · Confirms that no operation has been requested
- · Indicates that a Read or Write request has been completed successfully
- Indicates that a Read or Write has failed.

Error Codes in input register 4 are as follows.

| Error Code | Meaning             |
|------------|---------------------|
| 0          | Invalid Tag Number  |
| 1          | Read Only Parameter |
| 2          | Value out of range  |

#### Worked example 1 - Starting an Autotune

An autotune is a good example of an operation that might be performed using the demand data sub-protocol, since it is a relatively infrequent operation and it would be wasteful to dedicate PROFIBUS-DP I/O data to such a task.

**Request 1:** Clear any previous demand data requests. You should do this at the start of any sequence of operations using demand data in order to ensure that the system is properly initialised.

| PLC Output Register Number | Output Data | Comment |
|----------------------------|-------------|---------|
| 1                          | 0           |         |
| 2                          | Anything    |         |
| 3                          | Anything    |         |
| 4                          | Anything    |         |

**Response 1:** Wait until the following response message is received in the input data:

| PLC Input Register Number | Input Data | Comment |
|---------------------------|------------|---------|
| 1                         | 0          |         |
| 2                         | Anything   |         |
| 3                         | Anything   |         |
| 4                         | Anything   |         |

Request 2: Write 1 to Autotune enable. Note Tag address is 270 (decimal) see 'TAG ADDRESSES' Chapter 8

| PLC Output Register Number | Output Data | Comment                                                                            |
|----------------------------|-------------|------------------------------------------------------------------------------------|
| 1                          | 8462        | Write request 2000 (hex) (8192 dec) + tag address 270 (dec.) = 8462 (dec)          |
| 2                          | Anything    |                                                                                    |
| 3                          | Anything    |                                                                                    |
| 4                          | 1           | Write state 1 to enable Autotune see enumerators for each tag address in Chapter 8 |

**Response 2:** Wait for one of the following responses to be received.

a. An error has occurred (Code 7)

| PLC Input Register Number | Input Data | Comment                                                              |
|---------------------------|------------|----------------------------------------------------------------------|
| 1                         | 28942      | Error <u>7</u> 000 (Hex) (28672 dec) + tag address (270 dec) = 28942 |
| 2                         | Anything   |                                                                      |
| 3                         | Anything   |                                                                      |
| 4                         | 1 or       | Invalid tag number                                                   |
|                           | 2 or       | Read only parameter                                                  |
|                           | 3          | Value out of range                                                   |

#### b. No error

| PLC Input Register Number | Input Data | Comment                                                                |
|---------------------------|------------|------------------------------------------------------------------------|
| 1                         | 4366       | Successful write code 1000 (Hex) (4096dec) + tag address 270 (decimal) |
|                           |            | = 4366                                                                 |
| 2                         | Anything   |                                                                        |
| 3                         | Anything   |                                                                        |
| 4                         | Anything   |                                                                        |

Request 3: If there was no error, poll Control Status Word (tag 76) until autotune complete.

| PLC Output Register Number | Output Data | Comment                                                               |
|----------------------------|-------------|-----------------------------------------------------------------------|
| 1                          | 4172        | Successful write code 1000 (Hex) (4096dec) + tag address 76 (decimal) |
|                            |             | = 4172                                                                |
| 2                          | Anything    |                                                                       |
| 3                          | Anything    |                                                                       |
| 4                          | Anything    |                                                                       |

#### To determine when Autotune is complete:

Look at the PROFIBUS-DP Input data until either bit 3 (Self Tune Fail) of the value field is set, or bit 12 (Autotune enabled) is cleared. There is no need to set up more requests, since the value field will be automatically updated by the slave, but you should not try to access other demand data until this operation has completed. Any value for register 1 other than 4172 signifies an error has occurred, in which case register 4 will contain an error code of 0 or 1 or 2.

| PLC Input Register Number | Input Data | Comment                              |
|---------------------------|------------|--------------------------------------|
| 1                         | 4172       |                                      |
|                           | Anything   |                                      |
| 3                         | Anything   |                                      |
| 4                         | XXXX       | The value of the Control Status Word |

#### Worked example 2 - Uploading Program Data

The 2400*f* series with PROFIBUS-DP may be configured with a ramp/dwell programmer option. It is often the case that specific ramp dwell sequences need to be downloaded to an instrument. Because of the amount of data involved, it would be impossible if only standard PROFIBUS-DP input and output frames were to be used. Use of the demand data protocol is the only way the operation may be performed.

Note that if the programmer option is configured, the instrument defines two types of program data store. Program 0 holds a copy of the currently running program (if any) which may be accessed or changed in 'hold' mode only. Programs 1, and 2, 3, and 4 for a 4 programmer instrument, hold the actual program data and may be accessed at any time.

From the tag list, we find that the Program 1 has tags running from 8328 to 8463. This is above the maximum of 2047 for a standard tag read, so we will need to use the Eurotherm extensions.

Note that a program download is essentially the inverse of this operation, using extended tag writes. The sequence of operations to upload a ramp/dwell program is as follows:

**Request 1**: Clear any previous demand data requests. You should do this at the start of any sequence of operations using demand data in order to ensure that the system is properly initialised.

| PLC Output Register Number | Output Data | Comment |
|----------------------------|-------------|---------|
| 1                          | 0           |         |
| 2                          | Anything    |         |
| 3                          | Anything    |         |
| 4                          | Anything    |         |

Response 1 Wait until the following response message is received in the input data:

| PLC Input Register Number | Input Data | Comment |
|---------------------------|------------|---------|
| 1                         | 0          |         |
| 2                         | Anything   |         |
| 3                         | Anything   |         |
| 4                         | Anything   |         |

**Request 2:** Read from the first program address.

| PLC Output Register Number | Output Data | Comment                              |
|----------------------------|-------------|--------------------------------------|
| 1                          | 12288       | Extended read tag 3000 (Hex)         |
| 2                          | 8328        | Program 1 tag address, see Chapter 8 |
| 3                          | Anything    |                                      |
| 4                          | Anything    |                                      |

**Response 2:** Wait for one of the following responses to be received. **a.** An error has occurred

| PLC Input Register Number | Input Data | Comment                                                       |
|---------------------------|------------|---------------------------------------------------------------|
| 1                         | 37000      | Error 7000 (Hex) (28672 dec) + tag address 8328 (dec) = 37000 |
| 2                         | Anything   |                                                               |
| 3                         | Anything   |                                                               |
| 4                         | 0          | Invalid tag number                                            |
|                           | 1          | Read only parameter                                           |
|                           | 2          | Value out of range                                            |

#### b. No error.

| PLC Input Register Number | Input Data | Comment                              |
|---------------------------|------------|--------------------------------------|
| 1                         | 12288      | Extended read tag <u>3</u> 000 (Hex) |
| 2                         | 8328       | Program 1 tag address, see Chapter 8 |
| 3                         | Anything   |                                      |
| 4                         | Anything   |                                      |

If there was no error, store the Program Value in the required memory location, increment register 2 in the request message, and repeat until tag 8463 (end of program 1 segments) has been reached.

#### Tags

Parameter Tags may be obtained by reference to the following chapter. Note also that the GSD Configuration Program allows the display of the tag for a given parameter, by clicking the right mouse button when pointing to the parameter.

# CHAPTER 8 TAG ADDRESSES

Tag addresses are used to identify parameters in the controller and are identical to the Modbus addresses which are also listed in the Series 2000 Communications Manual, Eurotherm Part No. HA 026230. Tag addresses are used with the demand data protcol to set up input/output data in the PLC or supervisory PC.. They are repeated here in the order in which they appear in the GSD file.

They can also be read from the Windows Configurator by pointing to the parameter and clicking the right mouse button.

| Controller   | Home Tab                                                                                                    | Tag     |
|--------------|----------------------------------------------------------------------------------------------------|---------|
| Display      | Parameter Description                                                                                                    | Address |
|              | Process Variable                                                                                                    | 1       |
| SP           | Target setpoint                                                                                                    | 2       |
| OP           | % Output power<br>For ON/OFF controllers the<br>following power levels must<br>be written:<br>Cool -100%<br>OFF 0%        | 3       |
|              | Heat 100%                                                                                                    |         |
| w.5P         | Working set point. Read only:<br>use Target set point or<br>currently selected set point (1<br>to 16) to change the value | 5       |
| m-A          | Auto-man select<br>0: Auto<br>1: Manual                                                                                   | 273     |
|              | Pot Position                                                                                                    | 317     |
| -            | Valve Posn (computed by<br>VP algorithm)                                                                                  | 53      |
| -            | VP Manual Output (alterable<br>in Man only)                                                                               | 60      |
| <b>A</b> ∞PS | Heater current (With PDSIO mode 2)                                                                                        | 80      |
| C, d         | Customer defined<br>identification number                                                                                 | 629     |
|              | Setpoint Span                                                                                                    | 552     |
|              | Error (PV-SP)                                                                                                    | 39      |
|              | Remote Input Value                                                                                                    | 26      |

|     | Status Tab                                   | Tag Address             |  |
|-----|----------------------------------------------|-------------------------|--|
| Su  | Summary Output Status Word 75                |                         |  |
| BIT | DESCRIF                                      | PTION                   |  |
| 0   | Alarm 1 State (0 =                           | = Safe 1 = Alarm)       |  |
| 1   | Alarm 2 State (0 =                           | = Safe 1 = Alarm)       |  |
| 2   | Alarm 3 State (0 =                           | = Safe 1 = Alarm)       |  |
| 3   | Alarm 4 State (0 =                           | = Safe 1 = Alarm)       |  |
| 4   | Manual Mode (0 =                             | = Auto 1 = Manual)      |  |
| 5   | Sensor Break (0 = Good PV 1 = Sensor Broken) |                         |  |
| 6   | Loop Break (0                                | = Good closed loop      |  |
|     | 1 = Open Loop)                               |                         |  |
| 7   | Heater Fail (0                               | = No Fault              |  |
|     | 1 =                                          | Load fault detected )   |  |
| 8   | Tune Active (0                               | = Auto Tune disabled    |  |
|     | 1 = Auto Tune active)                        |                         |  |
| 9   | Ramp/Program Complete (0 = Running/Reset     |                         |  |
|     | 1 = Complete)                                |                         |  |
| 10  | PV out of range (0 =                         | = PV within table range |  |
|     | 1 =                                          | PV out of table range ) |  |
| 11  | DC control module fault (0                   | = Good. 1= BAD)         |  |

| 12    | Programmer Segment Synchronise                |                    |  |
|-------|-----------------------------------------------|--------------------|--|
|       | (0 = Waiting,                                 |                    |  |
|       | 1 = Running)                                  |                    |  |
| 13    | Remote input sensor break (0 = Good, 1 = Bad) |                    |  |
| 14    | IP1 Fault                                     |                    |  |
| 15    | Reserved                                      |                    |  |
|       | Status Tab                                    | Tag Address        |  |
|       | Fast Status Byte                              | 74                 |  |
| BIT   | DESCRIPTIC                                    | DN                 |  |
| Bit 0 | Alarm 1 State (0 = Safe 1                     | ,                  |  |
| Bit 1 | Alarm 2 State (0 = Safe 1                     | ,                  |  |
| Bit 2 | Alarm 3 State (0 = Safe 1                     | 1                  |  |
| Bit 3 | Alarm 4 State (0 = Safe 1                     | 1 = Alarm)         |  |
| Bit 4 | Manual Mode (0 = Auto 1                       | = Manual )         |  |
| Bit 5 | Sensor Break (0 = Good PV 1                   | 1 = Sensor Broken) |  |
| Bit 6 | Loop Break (0 = Good close<br>Loop)           | ed loop 1 = Open   |  |
| Bit 7 | Heater Fail (0 = No Fault 1 = detected)       | ELoad fault        |  |
|       | Control Status Word                           | 76                 |  |
| BIT   | DESCRIPTIC                                    | DN                 |  |
| 0     | Control algorithm Freeze                      |                    |  |
| 1     | PV input sensor broken                        |                    |  |
| 2     | PV out of sensor range                        |                    |  |
| 3     | Self Tune failed                              |                    |  |
| 4     | PID servo signal                              |                    |  |
| 5     | PID debump signal                             |                    |  |
| 6     | Fault detected in closed loop b break)        | ehaviour (loop     |  |
| 7     | Freezes the integral accumulat                | tor                |  |
| 8     | Indicates that a tune has comp                | leted successfully |  |
| 9     | Direct/reverse acting control                 |                    |  |
| 10    | Algorithm Initialisation flag                 |                    |  |
| 11    | PID demand has been limited.                  |                    |  |
| 12    | Autotune enabled                              |                    |  |
| 13    | Adaptive tune enabled                         |                    |  |
| 14    | Automatic Droop compensation enabled          |                    |  |
| 15    | Manual / Auto mode switch                     |                    |  |
|       | Instrument Status Word                        | 77                 |  |
| BIT   | DESCRIPTIC                                    | DN                 |  |
| 0     | Config/Oper mode switch                       |                    |  |
| 1     | Disables limit checking                       |                    |  |
| 2     | SRL ramp running (Read Only                   | /)                 |  |
| 3     | Remote setpoint active                        |                    |  |
| 4     | Alarm acknowledge switch.                     |                    |  |
| 5     | Reserved                                      |                    |  |
| 6     | Reserved                                      |                    |  |
| 7     | Reserved                                      |                    |  |
| 8     | Reserved                                      |                    |  |

2408f and 2404f PROFIBUS Communications Handbook

| 3       Reserved         10       Reserved         11       Reserved         12       Reserved         13       Reserved         14       Reserved         15       Reserved         16       Program Logic Status       162         BIT       DESCRIPTION         0       Program Output 1       (0 = OFF 1 = ON)         1       Program Output 3       (0 = OFF 1 = ON)         2       Program Output 4       (0 = OFF 1 = ON)         3       Program Output 5       (0 = OFF 1 = ON)         4       Program Output 5       (0 = OFF 1 = ON)         5       Program Output 4       (0 = OFF 1 = ON)         6       Program Output 4       (0 = OFF 1 = ON)         7       Program Output 4       (0 = OFF 1 = ON)         8       Reserved       9         9       Reserved       10         10       Reserved       10         11       Reserved       11         12       Reserved       551         13       Reserved       551         14       Reserved       551         15       Reserved       10 <td< th=""><th>0</th><th>Record</th></td<>                                                                                                    | 0   | Record                                  |
|----------------------------------------------------------------------------------------------------|-----|-----------------------------------------|
| 11       Reserved         12       Reserved         13       Reserved         14       Reserved         15       Reserved         16       Program Logic Status       162         BIT       DESCRIPTION         0       Program Output 1 $(0 = OFF 1 = ON)$ 1       Program Output 2 $(0 = OFF 1 = ON)$ 2       Program Output 4 $(0 = OFF 1 = ON)$ 3       Program Output 5 $(0 = OFF 1 = ON)$ 4       Program Output 5 $(0 = OFF 1 = ON)$ 5       Program Output 6 $(0 = OFF 1 = ON)$ 6       Program Output 7 $(0 = OFF 1 = ON)$ 7       Program Output 7 $(0 = OFF 1 = ON)$ 8       Reserved       9         9       Reserved       9         9       Reserved       11         11       Reserved       12         12       Reserved       551         13       Reserved       551         14       Reserved       155         15       Reserved       100         14       Interface module telemetry       0 = Off, 1 = On)                                                                                                    | 9   | Reserved                                |
| 12       Reserved         13       Reserved         14       Reserved         15       Reserved         161       Reserved         170       Program Logic Status       162         BIT       DESCRIPTION         0       Program Output 1 $(0 = OFF 1 = ON)$ 2       Program Output 3 $(0 = OFF 1 = ON)$ 3       Program Output 4 $(0 = OFF 1 = ON)$ 4       Program Output 5 $(0 = OFF 1 = ON)$ 5       Program Output 6 $(0 = OFF 1 = ON)$ 6       Program Output 7 $(0 = OFF 1 = ON)$ 7       Program Output 7 $(0 = OFF 1 = ON)$ 8       Reserved       9         9       Reserved       9         10       Reserved       11         11       Reserved       15         12       Reserved       551         BIT       DESCRIPTION       0         0       H Interface module telemetry $(0 = Off, 1 = On)$ 1       J Interface module telemetry $(0 = Off, 1 = On)$ 1       J Interface module telemetry $(0 = Off, 1 = On)$ 1                                                                                                    | -   |                                         |
| 13       Reserved         14       Reserved         15       Reserved         Program Logic Status       162         BIT       DESCRIPTION         0       Program Output 1 $(0 = OFF 1 = ON)$ 2       Program Output 2 $(0 = OFF 1 = ON)$ 3       Program Output 4 $(0 = OFF 1 = ON)$ 4       Program Output 5 $(0 = OFF 1 = ON)$ 5       Program Output 7 $(0 = OFF 1 = ON)$ 6       Program Output 7 $(0 = OFF 1 = ON)$ 7       Program Output 7 $(0 = OFF 1 = ON)$ 8       Reserved       9         9       Reserved       10         10       Reserved       10         11       Reserved       11         12       Reserved       15         13       Reserved       551         14       Reserved       15         15       Reserved       162         161       DESCRIPTION       0         0       H Interface module telemetry $(0 = Off, 1 = On)$ 1       J Interface module telemetry $(0 = Off, 1 = On)$ 1       J Interface module                                                                                                    |     |                                         |
| 14       Reserved         162         BIT       DESCRIPTION         0       Program Output 1 $(0 = OFF 1 = ON)$ 1       Program Output 2 $(0 = OFF 1 = ON)$ 2       Program Output 3 $(0 = OFF 1 = ON)$ 3       Program Output 4 $(0 = OFF 1 = ON)$ 4       Program Output 5 $(0 = OFF 1 = ON)$ 5       Program Output 6 $(0 = OFF 1 = ON)$ 6       Program Output 7 $(0 = OFF 1 = ON)$ 7       Program Output 7 $(0 = OFF 1 = ON)$ 8       Reserved       9         9       Reserved       9         10       Reserved       10         11       Reserved       11         12       Reserved       15         13       Reserved       551         14       Reserved       551         15       Reserved       551         161       DESCRIPTION       0         0       H Interface module telemetry $(0 = Off, 1 = On)$ 1       J Interface module telemetry $(0 = Off, 1 = On)$ 2       IA module tele                                                                                                    |     |                                         |
| Interface module telemetry(0 = Off, 1 = ON)0Program Output 1(0 = OFF 1 = ON)1Program Output 2(0 = OFF 1 = ON)2Program Output 3(0 = OFF 1 = ON)3Program Output 4(0 = OFF 1 = ON)4Program Output 5(0 = OFF 1 = ON)5Program Output 6(0 = OFF 1 = ON)6Program Output 7(0 = OFF 1 = ON)7Program Output 8(0 = OFF 1 = ON)8Reserved9Reserved10Reserved11Reserved12Reserved13Reserved14Reserved15Reserved16Digital Output Status Word551BITDESCRIPTION0H Interface module telemetry(0 = Off, 1 = On)1J Interface module telemetry(0 = Off, 1 = On)21A module telemetry(0 = Off, 1 = On)3LB logic telemetry(0 = Off, 1 = On)4LA logic telemetry(0 = Off, 1 = On)51B module telemetry(0 = Off, 1 = On)61C module telemetry <th< td=""><td>-</td><td></td></th<>                                                                                                    | -   |                                         |
| Program Logic Status162BITDESCRIPTION0Program Output 1 $(0 = OFF 1 = ON)$ 1Program Output 2 $(0 = OFF 1 = ON)$ 2Program Output 3 $(0 = OFF 1 = ON)$ 3Program Output 4 $(0 = OFF 1 = ON)$ 4Program Output 5 $(0 = OFF 1 = ON)$ 5Program Output 6 $(0 = OFF 1 = ON)$ 6Program Output 7 $(0 = OFF 1 = ON)$ 7Program Output 8 $(0 = OFF 1 = ON)$ 8Reserved $9$ 9Reserved $10$ 10Reserved $11$ 11Reserved $11$ 12Reserved $11$ 13Reserved $11$ 14Reserved $51$ 15Reserved $551$ 16Reserved $551$ 17DESCRIPTION $0$ 0H Interface module telemetry $(0 = Off, 1 = On)$ 1J Interface module telemetry $(0 = Off, 1 = On)$ 21A module telemetry $(0 = Off, 1 = On)$ 3LB logic telemetry $(0 = Off, 1 = On)$ 4LA logic telemetry $(0 = Off, 1 = On)$ 51B module telemetry $(0 = Off, 1 = On)$ 61C module telemetry $(0 = Off, 1 = On)$ 72A module telemetry $(0 = Off, 1 = On)$ 82B module telemetry $(0 = Off, 1 = On)$ 92C module telemetry $(0 = Off, 1 = On)$ 103A module telemetry $(0 = Off, 1 = On)$ 113B module teleme                                                                                                    |     |                                         |
| BITDESCRIPTION0Program Output 1 $(0 = OFF 1 = ON)$ 1Program Output 2 $(0 = OFF 1 = ON)$ 2Program Output 3 $(0 = OFF 1 = ON)$ 3Program Output 4 $(0 = OFF 1 = ON)$ 4Program Output 5 $(0 = OFF 1 = ON)$ 5Program Output 6 $(0 = OFF 1 = ON)$ 6Program Output 7 $(0 = OFF 1 = ON)$ 7Program Output 8 $(0 = OFF 1 = ON)$ 8Reserved $0 = OFF 1 = ON$ 9Reserved $0 = OFF 1 = ON$ 11Reserved $11$ 12Reserved $11$ 13Reserved $11$ 14Reserved $15$ 15Reserved $15$ 16Reserved $551$ 17Program Oudle talemetry $(0 = Off, 1 = On)$ 1A module talemetry $(0 = Off, 1 = On)$ 1J Interface module talemetry $(0 = Off, 1 = On)$ 21A module talemetry $(0 = Off, 1 = On)$ 3LB logic talemetry $(0 = Off, 1 = On)$ 4LA logic talemetry $(0 = Off, 1 = On)$ 51B module talemetry $(0 = Off, 1 = On)$ 61C module talemetry $(0 = Off, 1 = On)$ 72A module talemetry $(0 = Off, 1 = On)$ 82B module talemetry $(0 = Off, 1 = On)$ 103A module talemetry $(0 = Off, 1 = On)$ 113B module talemetry $(0 = Off, 1 = On)$ 123C module talemetry $(0 = Off, 1 = On)$ 13<                                                                                                    | 15  |                                         |
| 0Program Output 1 $(0 = OFF 1 = ON)$ 1Program Output 2 $(0 = OFF 1 = ON)$ 2Program Output 3 $(0 = OFF 1 = ON)$ 3Program Output 4 $(0 = OFF 1 = ON)$ 4Program Output 5 $(0 = OFF 1 = ON)$ 5Program Output 6 $(0 = OFF 1 = ON)$ 6Program Output 6 $(0 = OFF 1 = ON)$ 7Program Output 8 $(0 = OFF 1 = ON)$ 8Reserved9Reserved10Reserved11Reserved12Reserved13Reserved14Reserved15Reserved15Reserved16Program Output Status Word551BITDESCRIPTION0H Interface module telemetry0Off, 1 = On)1J Interface module telemetry0Off, 1 = On)21A module telemetry0Off, 1 = On)3LB logic telemetry0Off, 1 = On)4LA logic telemetry0Off, 1 = On)51B module telemetry0Off, 1 = On)103A module telemetry0Off, 1 = On)113B module telemetry0Off, 1 = On)123C module telemetry0Off, 1 = On)13AA relay telemetry0Off, 1 = On)14Reserved15Reserved103A module telem                                                                                                    | DIT |                                         |
| 1Program Output 2 $(0 = OFF 1 = ON)$ 2Program Output 3 $(0 = OFF 1 = ON)$ 3Program Output 4 $(0 = OFF 1 = ON)$ 4Program Output 5 $(0 = OFF 1 = ON)$ 5Program Output 6 $(0 = OFF 1 = ON)$ 6Program Output 7 $(0 = OFF 1 = ON)$ 7Program Output 8 $(0 = OFF 1 = ON)$ 8Reserved $0$ 9Reserved $0$ 9Reserved $0$ 10Reserved $0$ 11Reserved $0$ 12Reserved $0$ 13Reserved $0$ 14Reserved $551$ BITDESCRIPTION0H Interface module telemetry11Jogital Output Status Word $551$ BITDESCRIPTION0H Interface module telemetry1J Interface module telemetry1J Interface module telemetry1J Interface module telemetry1J Interface module telemetry1J Interface module telemetry1J Interface module telemetry1J Interface module telemetry1J Interface module telemetry1J Interface module telemetry1J Interface module telemetry1J Interface module telemetry1J Romoule telemetry1J Romoule telemetry1J Comdule telemetry1J Comdule telemetry1J Comdule telemetry1J Comdule telemet                                                                                                    |     |                                         |
| 2Program Output 3 $(0 = OFF 1 = ON)$ 3Program Output 4 $(0 = OFF 1 = ON)$ 4Program Output 5 $(0 = OFF 1 = ON)$ 5Program Output 6 $(0 = OFF 1 = ON)$ 6Program Output 7 $(0 = OFF 1 = ON)$ 7Program Output 8 $(0 = OFF 1 = ON)$ 8Reserved $(0 = OFF 1 = ON)$ 9Reserved $(0 = OFF 1 = ON)$ 9Reserved $(0 = OFF 1 = ON)$ 10Reserved $(0 = OFF 1 = ON)$ 11Reserved $(0 = OFF 1 = ON)$ 12Reserved $(0 = OFF 1 = ON)$ 13Reserved $(0 = OFF 1 = ON)$ 14Reserved $(0 = OFF 1 = ON)$ 15Reserved $(0 = OFF 1 = ON)$ 16Reserved $(0 = Off, 1 = On)$ 17Reserved $(0 = Off, 1 = On)$ 18DESCRIPTION0H Interface module telemetry $(0 = Off, 1 = On)$ 1J Interface module telemetry $(0 = Off, 1 = On)$ 21A module telemetry $(0 = Off, 1 = On)$ 3LB logic telemetry $(0 = Off, 1 = On)$ 4LA logic telemetry $(0 = Off, 1 = On)$ 51B module telemetry $(0 = Off, 1 = On)$ 61C module telemetry $(0 = Off, 1 = On)$ 103A module telemetry $(0 = Off, 1 = On)$ 113B module telemetry $(0 = Off, 1 = On)$ 123C module telemetry $(0 = Off, 1 = On)$ 13AA relay telemetry $(0 = Off, 1 = On)$ 14Reser                                                                                                    | -   |                                         |
| 3Program Output 4 $(0 = OFF 1 = ON)$ 4Program Output 5 $(0 = OFF 1 = ON)$ 5Program Output 6 $(0 = OFF 1 = ON)$ 6Program Output 7 $(0 = OFF 1 = ON)$ 7Program Output 8 $(0 = OFF 1 = ON)$ 8Reserved $(0 = OFF 1 = ON)$ 9Reserved $(0 = OFF 1 = ON)$ 10Reserved $(0 = OFF 1 = ON)$ 11Reserved $(0 = OFF 1 = ON)$ 12Reserved $(0 = OFF 1 = ON)$ 13Reserved $(11 = OR)$ 14Reserved $(12 = Reserved)$ 15Reserved $(12 = Reserved)$ 16Reserved $(0 = Off, 1 = OR)$ 17Product Status Word $551$ BITDESCRIPTION0H Interface module telemetry $(0 = Off, 1 = OR)$ 1J Interface module telemetry $(0 = Off, 1 = OR)$ 21A module telemetry $(0 = Off, 1 = OR)$ 3LB logic telemetry $(0 = Off, 1 = OR)$ 4LA logic telemetry $(0 = Off, 1 = OR)$ 51B module telemetry $(0 = Off, 1 = OR)$ 61C module telemetry $(0 = Off, 1 = OR)$ 92C module telemetry $(0 = Off, 1 = OR)$ 103A module telemetry $(0 = Off, 1 = OR)$ 113B module telemetry $(0 = Off, 1 = OR)$ 123C module telemetry $(0 = Off, 1 = OR)$ 13AA relay telemetry $(0 = Off, 1 = OR)$ 14Reserved15Reserved16Reserved173A nedule telemetry $(0 = Off, 1 = OR)$ 18<                                                                                                    | -   |                                         |
| 4Program Output 5 $(0 = OFF 1 = ON)$ 5Program Output 6 $(0 = OFF 1 = ON)$ 6Program Output 7 $(0 = OFF 1 = ON)$ 7Program Output 8 $(0 = OFF 1 = ON)$ 8Reserved99Reserved10Reserved11Reserved12Reserved13Reserved14Reserved15Reserved16Meserved17Digital Output Status Word55118Digital Output Status Word55119Digital Celemetry $(0 = Off, 1 = On)$ 1J Interface module telemetry $(0 = Off, 1 = On)$ 21A module telemetry $(0 = Off, 1 = On)$ 3LB logic telemetry $(0 = Off, 1 = On)$ 4LA logic telemetry $(0 = Off, 1 = On)$ 51B module telemetry $(0 = Off, 1 = On)$ 61C module telemetry $(0 = Off, 1 = On)$ 72A module telemetry $(0 = Off, 1 = On)$ 82B module telemetry $(0 = Off, 1 = On)$ 92C module telemetry $(0 = Off, 1 = On)$ 103A module telemetry $(0 = Off, 1 = On)$ 113B module telemetry $(0 = Off, 1 = On)$ 15ReservedDigital Input Status Word16Reserved8717DESCRIPTION0H Interface module $(0 = Off, 1 = On)$ 14Reserved15Reserved16Reserved17A relay                                                                                                    |     |                                         |
| 5Program Output 6 $(0 = OFF 1 = ON)$ 6Program Output 7 $(0 = OFF 1 = ON)$ 7Program Output 8 $(0 = OFF 1 = ON)$ 8Reserved9Reserved10Reserved11Reserved12Reserved13Reserved14Reserved15ReservedDigital Output Status Word551BITDESCRIPTION0H Interface module telemetry1J Interface module telemetry1J Interface module telemetry1J Interface module telemetry1J Interface module telemetry0H Interface module telemetry0O = Off, 1 = On)1J Interface module telemetry0I Interface module telemetry0I Interface1J Interface module telemetry0O = Off, 1 = On)3LB logic telemetry0O = Off, 1 = On)4LA logic telemetry0O = Off, 1 = On)72A module telemetry0O = Off, 1 = On)82B module telemetry0O = Off, 1 = On)113B module telemetry0O = Off, 1 = On)123C module telemetry0O = Off, 1 = On)13AA relay telemetry0O = Off, 1 = On)14Reserved15Reserved16DESCRIPTION0H Interface module<                                                                                                    |     |                                         |
| 6Program Output 7 $(0 = OFF 1 = ON)$ 7Program Output 8 $(0 = OFF 1 = ON)$ 8Reserved9Reserved10Reserved11Reserved12Reserved13Reserved14Reserved15ReservedDigital Output Status Word0H Interface module telemetry0H Interface module telemetry0H Interface module telemetry1J Interface module telemetry0O = Off, 1 = On)21A module telemetry1J Interface module telemetry00 = Off, 1 = On)21A module telemetry00 = Off, 1 = On)3LB logic telemetry00 = Off, 1 = On)4LA logic telemetry00 = Off, 1 = On)51B module telemetry00 = Off, 1 = On)72A module telemetry00 = Off, 1 = On)82B module telemetry00 = Off, 1 = On)113B module telemetry00 = Off, 1 = On)123C module telemetry00 = Off, 1 = On)13AA relay telemetry00 = Off, 1 = On)14Reserved15Reserved16Reserved173C module18OULL telemetry00 = Off, 1 = On)14Reserved15Reserved<                                                                                                    | -   |                                         |
| 7Program Output 8 $(0 = OFF 1 = ON)$ 8Reserved9Reserved10Reserved11Reserved12Reserved13Reserved14Reserved15ReservedDigital Output Status Word0H Interface module telemetry0H Interface module telemetry0H Interface module telemetry0Interface module telemetry0Interface module telemetry0O = Off, 1 = On)21A module telemetry0I Interface module telemetry0I Interface module telemetry0I Interface module telemetry0I Interface1J Interface module telemetry0I I module telemetry0I I module telemetry0I C module telemetry0I C module telemetry0I C module telemetry0I C module telemetry0I C module telemetry0I C module telemetry0I C module telemetry0I C module telemetry0I I Interface module113B module telemetry123C module telemetry13AA relay telemetry14Reserved15Reserved16Reserved173C module telemetry18Digital Input Status Word19A relay telemetry10J Interface module1                                                                                                    |     |                                         |
| 8Reserved9Reserved10Reserved11Reserved12Reserved13Reserved14Reserved15ReservedDigital Output Status Word551BITDESCRIPTION0H Interface module telemetry $(0 = Off, 1 = On)$ 1J Interface module telemetry $(0 = Off, 1 = On)$ 21A module telemetry $(0 = Off, 1 = On)$ 3LB logic telemetry $(0 = Off, 1 = On)$ 4LA logic telemetry $(0 = Off, 1 = On)$ 51B module telemetry $(0 = Off, 1 = On)$ 61C module telemetry $(0 = Off, 1 = On)$ 72A module telemetry $(0 = Off, 1 = On)$ 82B module telemetry $(0 = Off, 1 = On)$ 92C module telemetry $(0 = Off, 1 = On)$ 103A module telemetry $(0 = Off, 1 = On)$ 113B module telemetry $(0 = Off, 1 = On)$ 123C module telemetry $(0 = Off, 1 = On)$ 13AA relay telemetry $(0 = Off, 1 = On)$ 14Reserved15Reserved16DESCRIPTION0H Interface module $(0 = Off, 1 = On)$ 14Reserved15Reserved0H Interface module $(0 = Off, 1 = On)$ 1J Interface module $(0 = Off, 1 = On)$ 1J Interface module $(0 = Off, 1 = On)$ 21A module telemetry $(0 = Off, 1 = On)$ 3LB logic input $(0 = Off, 1 = On)$ 4LA logic input $(0 = Off, 1 = On)$ 5 <td></td> <td></td>                                                                                                    |     |                                         |
| 9Reserved10Reserved11Reserved12Reserved13Reserved14Reserved15Reserved16Total Output Status Word551BITDESCRIPTION0H Interface module telemetry $(0 = Off, 1 = On)$ 1J Interface module telemetry $(0 = Off, 1 = On)$ 21A module telemetry $(0 = Off, 1 = On)$ 3LB logic telemetry $(0 = Off, 1 = On)$ 4LA logic telemetry $(0 = Off, 1 = On)$ 51B module telemetry $(0 = Off, 1 = On)$ 61C module telemetry $(0 = Off, 1 = On)$ 72A module telemetry $(0 = Off, 1 = On)$ 82B module telemetry $(0 = Off, 1 = On)$ 92C module telemetry $(0 = Off, 1 = On)$ 103A module telemetry $(0 = Off, 1 = On)$ 113B module telemetry $(0 = Off, 1 = On)$ 123C module telemetry $(0 = Off, 1 = On)$ 13AA relay telemetry $(0 = Off, 1 = On)$ 14Reserved15Reserved16DESCRIPTION0H Interface module $(0 = Off, 1 = On)$ 14Reserved15Reserved0H Interface module $(0 = Off, 1 = On)$ 14Reserved15Reserved16DESCRIPTION0H Interface module $(0 = Off, 1 = On)$ 14Reserved15Reserved16Itermetry $(0 = Off, 1 = On)$ 17Itemodule telemetry $(0 = Off, 1$                                                                                                    |     |                                         |
| 10Reserved11Reserved12Reserved13Reserved14Reserved15Reserved15Reserved0H Interface module telemetry $(0 = Off, 1 = On)$ 1J Interface module telemetry $(0 = Off, 1 = On)$ 21A module telemetry $(0 = Off, 1 = On)$ 3LB logic telemetry $(0 = Off, 1 = On)$ 4LA logic telemetry $(0 = Off, 1 = On)$ 51B module telemetry $(0 = Off, 1 = On)$ 61C module telemetry $(0 = Off, 1 = On)$ 72A module telemetry $(0 = Off, 1 = On)$ 82B module telemetry $(0 = Off, 1 = On)$ 92C module telemetry $(0 = Off, 1 = On)$ 103A module telemetry $(0 = Off, 1 = On)$ 113B module telemetry $(0 = Off, 1 = On)$ 123C module telemetry $(0 = Off, 1 = On)$ 13AA relay telemetry $(0 = Off, 1 = On)$ 14Reserved15Reserved16Iterface module $(0 = Off, 1 = On)$ 14Reserved15Reserved0H Interface module $(0 = Off, 1 = On)$ 1J Interface module $(0 = Off, 1 = On)$ 21A module telemetry $(0 = Off, 1 = On)$ 3LB logic input $(0 = Off, 1 = On)$ 3LB logic input $(0 = Off, 1 = On)$ 4LA logic input $(0 = Off, 1 = On)$ 51B module telemetry $(0 = Off, 1 = On)$ 61C module $(0 = Off, 1 = On)$ 72A module $(0 = Off, 1 = On)$ 82B module $(0 = Off, 1 = $                                                                                      | -   |                                         |
| 11Reserved12Reserved13Reserved14Reserved15Reserved15Reserved16Digital Output Status Word $551$ BIT DESCRIPTION0H Interface module telemetry $(0 = Off, 1 = On)$ 1J Interface module telemetry $(0 = Off, 1 = On)$ 21A module telemetry $(0 = Off, 1 = On)$ 3LB logic telemetry $(0 = Off, 1 = On)$ 4LA logic telemetry $(0 = Off, 1 = On)$ 51B module telemetry $(0 = Off, 1 = On)$ 61C module telemetry $(0 = Off, 1 = On)$ 72A module telemetry $(0 = Off, 1 = On)$ 82B module telemetry $(0 = Off, 1 = On)$ 92C module telemetry $(0 = Off, 1 = On)$ 103A module telemetry $(0 = Off, 1 = On)$ 113B module telemetry $(0 = Off, 1 = On)$ 123C module telemetry $(0 = Off, 1 = On)$ 13AA relay telemetry $(0 = Off, 1 = On)$ 14Reserved15Reserved16Iterface module $(0 = Off, 1 = On)$ 14Reserved15Reserved0H Interface module $(0 = Off, 1 = On)$ 1J Interface module $(0 = Off, 1 = On)$ 21A module telemetry $(0 = Off, 1 = On)$ 3LB logic input $(0 = Off, 1 = On)$ 4LA logic input $(0 = Off, 1 = On)$ 51B module telemetry $(0 = Off, 1 = On)$ 61C module $(0 = Off, 1 = On)$ 72A module $(0 = Off, 1 = On)$ 82B module                                                                                                   | -   |                                         |
| 12Reserved13Reserved14ReservedDigital Output Status Word551BITDESCRIPTION0H Interface module telemetry $(0 = Off, 1 = On)$ 1J Interface module telemetry $(0 = Off, 1 = On)$ 21A module telemetry $(0 = Off, 1 = On)$ 3LB logic telemetry $(0 = Off, 1 = On)$ 4LA logic telemetry $(0 = Off, 1 = On)$ 51B module telemetry $(0 = Off, 1 = On)$ 61C module telemetry $(0 = Off, 1 = On)$ 72A module telemetry $(0 = Off, 1 = On)$ 82B module telemetry $(0 = Off, 1 = On)$ 92C module telemetry $(0 = Off, 1 = On)$ 103A module telemetry $(0 = Off, 1 = On)$ 113B module telemetry $(0 = Off, 1 = On)$ 123C module telemetry $(0 = Off, 1 = On)$ 13AA relay telemetry $(0 = Off, 1 = On)$ 14Reserved15Reserved0H Interface module $(0 = Off, 1 = On)$ 14Reserved15Reserved0H Interface module $(0 = Off, 1 = On)$ 14Blogic input $(0 = Off, 1 = On)$ 151B module telemetry $(0 = Off, 1 = On)$ 161C module $(0 = Off, 1 = On)$ 172A module $(0 = Off, 1 = On)$ 182B logic input $(0 = Off, 1 = On)$ 192C module $(0 = Off, 1 = On)$ 201A module $(0 = Off, 1 = On)$ 3LB logic input $(0 = Off, 1 = On)$ 4LA logic input $(0 = Off, 1 = On)$ <td></td> <td></td>                                                                   |     |                                         |
| 13Reserved14Reserved15ReservedDigital Output Status Word551BITDESCRIPTION0H Interface module telemetry $(0 = Off, 1 = On)$ 1J Interface module telemetry $(0 = Off, 1 = On)$ 21A module telemetry $(0 = Off, 1 = On)$ 3LB logic telemetry $(0 = Off, 1 = On)$ 4LA logic telemetry $(0 = Off, 1 = On)$ 51B module telemetry $(0 = Off, 1 = On)$ 61C module telemetry $(0 = Off, 1 = On)$ 72A module telemetry $(0 = Off, 1 = On)$ 82B module telemetry $(0 = Off, 1 = On)$ 92C module telemetry $(0 = Off, 1 = On)$ 103A module telemetry $(0 = Off, 1 = On)$ 113B module telemetry $(0 = Off, 1 = On)$ 123C module telemetry $(0 = Off, 1 = On)$ 13AA relay telemetry $(0 = Off, 1 = On)$ 14Reserved15Reserved0H Interface module $(0 = Off, 1 = On)$ 14Reserved0H Interface module $(0 = Off, 1 = On)$ 14Reserved0H Interface module $(0 = Off, 1 = On)$ 14Blogic input $(0 = Off, 1 = On)$ 151B module telemetry $(0 = Off, 1 = On)$ 14Interface module $(0 = Off, 1 = On)$ 151B module telemetry $(0 = Off, 1 = On)$ 161C module $(0 = Off, 1 = On)$ 172A module $(0 = Off, 1 = On)$ 182B module $(0 = Off, 1 = On)$ 192C module $(0 = Off, 1 = On)$                                                                           |     |                                         |
| 14ReservedDigital Output Status Word551BITDESCRIPTION0H Interface module telemetry $(0 = Off, 1 = On)$ 1J Interface module telemetry $(0 = Off, 1 = On)$ 21A module telemetry $(0 = Off, 1 = On)$ 3LB logic telemetry $(0 = Off, 1 = On)$ 4LA logic telemetry $(0 = Off, 1 = On)$ 51B module telemetry $(0 = Off, 1 = On)$ 61C module telemetry $(0 = Off, 1 = On)$ 72A module telemetry $(0 = Off, 1 = On)$ 82B module telemetry $(0 = Off, 1 = On)$ 92C module telemetry $(0 = Off, 1 = On)$ 103A module telemetry $(0 = Off, 1 = On)$ 113B module telemetry $(0 = Off, 1 = On)$ 123C module telemetry $(0 = Off, 1 = On)$ 13AA relay telemetry $(0 = Off, 1 = On)$ 14Reserved15Reserved16Digital Input Status Word8ITDESCRIPTION0H Interface module $(0 = Off, 1 = On)$ 1J Interface module $(0 = Off, 1 = On)$ 21A module $(0 = Off, 1 = On)$ 3LB logic input $(0 = Off, 1 = On)$ 3LB logic input $(0 = Off, 1 = On)$ 4LA logic input $(0 = Off, 1 = On)$ 51B module telemetry $(0 = Off, 1 = On)$ 61C module $(0 = Off, 1 = On)$ 72A module $(0 = Off, 1 = On)$ 82B module $(0 = Off, 1 = On)$ 92C module $(0 = Off, 1 = On)$ 113B module $(0 = Off, 1 = On)$ 12 <td></td> <td></td>                                         |     |                                         |
| 15ReservedDigital Output Status Word551BITDESCRIPTION0H Interface module telemetry $(0 = Off, 1 = On)$ 1J Interface module telemetry $(0 = Off, 1 = On)$ 21A module telemetry $(0 = Off, 1 = On)$ 3LB logic telemetry $(0 = Off, 1 = On)$ 4LA logic telemetry $(0 = Off, 1 = On)$ 51B module telemetry $(0 = Off, 1 = On)$ 61C module telemetry $(0 = Off, 1 = On)$ 72A module telemetry $(0 = Off, 1 = On)$ 82B module telemetry $(0 = Off, 1 = On)$ 92C module telemetry $(0 = Off, 1 = On)$ 103A module telemetry $(0 = Off, 1 = On)$ 113B module telemetry $(0 = Off, 1 = On)$ 123C module telemetry $(0 = Off, 1 = On)$ 13AA relay telemetry $(0 = Off, 1 = On)$ 14Reserved15Reserved16Digital Input Status Word $87$ 8ITDESCRIPTION0H Interface module $(0 = Off, 1 = On)$ 1J Interface module $(0 = Off, 1 = On)$ 21A module $(0 = Off, 1 = On)$ 3LB logic input $(0 = Off, 1 = On)$ 3LB logic input $(0 = Off, 1 = On)$ 4LA logic input $(0 = Off, 1 = On)$ 51B module telemetry $(0 = Off, 1 = On)$ 61C module $(0 = Off, 1 = On)$ 72A module $(0 = Off, 1 = On)$ 82B module $(0 = Off, 1 = On)$ 92C module $(0 = Off, 1 = On)$ 113B module $(0 = Off, 1 = On)$ 123                                                      |     |                                         |
| Digital Output Status Word551BITDESCRIPTION0H Interface module telemetry $(0 = Off, 1 = On)$ 1J Interface module telemetry $(0 = Off, 1 = On)$ 21A module telemetry $(0 = Off, 1 = On)$ 3LB logic telemetry $(0 = Off, 1 = On)$ 4LA logic telemetry $(0 = Off, 1 = On)$ 51B module telemetry $(0 = Off, 1 = On)$ 61C module telemetry $(0 = Off, 1 = On)$ 72A module telemetry $(0 = Off, 1 = On)$ 82B module telemetry $(0 = Off, 1 = On)$ 92C module telemetry $(0 = Off, 1 = On)$ 103A module telemetry $(0 = Off, 1 = On)$ 113B module telemetry $(0 = Off, 1 = On)$ 123C module telemetry $(0 = Off, 1 = On)$ 13AA relay telemetry $(0 = Off, 1 = On)$ 14Reserved15Reserved0H Interface module $(0 = Off, 1 = On)$ 1J Interface module $(0 = Off, 1 = On)$ 1J Interface module $(0 = Off, 1 = On)$ 1J Interface module $(0 = Off, 1 = On)$ 21A module $(0 = Off, 1 = On)$ 3LB logic input $(0 = Off, 1 = On)$ 21A module $(0 = Off, 1 = On)$ 3LB logic input $(0 = Off, 1 = On)$ 4LA logic input $(0 = Off, 1 = On)$ 51B module telemetry $(0 = Off, 1 = On)$ 4LA logic input $(0 = Off, 1 = On)$ 51B module telemetry $(0 = Off, 1 = On)$ 61C module $(0 = Off, 1 = On)$ 72A module $(0 = Off, 1 = On)$ 82B module $(0 = O$ |     |                                         |
| BITDESCRIPTION0H Interface module telemetry $(0 = Off, 1 = On)$ 1J Interface module telemetry $(0 = Off, 1 = On)$ 21A module telemetry $(0 = Off, 1 = On)$ 3LB logic telemetry $(0 = Off, 1 = On)$ 4LA logic telemetry $(0 = Off, 1 = On)$ 51B module telemetry $(0 = Off, 1 = On)$ 61C module telemetry $(0 = Off, 1 = On)$ 72A module telemetry $(0 = Off, 1 = On)$ 82B module telemetry $(0 = Off, 1 = On)$ 92C module telemetry $(0 = Off, 1 = On)$ 103A module telemetry $(0 = Off, 1 = On)$ 113B module telemetry $(0 = Off, 1 = On)$ 123C module telemetry $(0 = Off, 1 = On)$ 13AA relay telemetry $(0 = Off, 1 = On)$ 14Reserved15Reserved0H Interface module $(0 = Off, 1 = On)$ 1J Interface module $(0 = Off, 1 = On)$ 1J Interface module $(0 = Off, 1 = On)$ 1J Interface module $(0 = Off, 1 = On)$ 21A module telemetry $(0 = Off, 1 = On)$ 3LB logic input $(0 = Off, 1 = On)$ 4LA logic input $(0 = Off, 1 = On)$ 51B module telemetry $(0 = Off, 1 = On)$ 61C module $(0 = Off, 1 = On)$ 72A module $(0 = Off, 1 = On)$ 82B module telemetry $(0 = Off, 1 = On)$ 92C module $(0 = Off, 1 = On)$ 103A module $(0 = Off, 1 = On)$ 113B module $(0 = Off, 1 = On)$ 123C module $(0 = Off, 1 = On)$                | 15  |                                         |
| 0H Interface module telemetry $(0 = Off, 1 = On)$ 1J Interface module telemetry $(0 = Off, 1 = On)$ 21A module telemetry $(0 = Off, 1 = On)$ 3LB logic telemetry $(0 = Off, 1 = On)$ 4LA logic telemetry $(0 = Off, 1 = On)$ 51B module telemetry $(0 = Off, 1 = On)$ 61C module telemetry $(0 = Off, 1 = On)$ 72A module telemetry $(0 = Off, 1 = On)$ 82B module telemetry $(0 = Off, 1 = On)$ 92C module telemetry $(0 = Off, 1 = On)$ 103A module telemetry $(0 = Off, 1 = On)$ 113B module telemetry $(0 = Off, 1 = On)$ 123C module telemetry $(0 = Off, 1 = On)$ 13AA relay telemetry $(0 = Off, 1 = On)$ 14Reserved $87$ BITDESCRIPTION0H Interface module $(0 = Off, 1 = On)$ $3$ 1J Interface module $(0 = Off, 1 = On)$ 1J Interface module $(0 = Off, 1 = On)$ 21A module $(0 = Off, 1 = On)$ 3LB logic input $(0 = Off, 1 = On)$ 4LA logic input $(0 = Off, 1 = On)$ 51B module telemetry $(0 = Off, 1 = On)$ 4LA logic input $(0 = Off, 1 = On)$ 51B module telemetry $(0 = Off, 1 = On)$ 61C module $(0 = Off, 1 = On)$ 72A module $(0 = Off, 1 = On)$ 82B module $(0 = Off,$                                                                                                    | BIT |                                         |
| 1J Interface module telemetry $(0 = Off, 1 = On)$ 21A module telemetry $(0 = Off, 1 = On)$ 3LB logic telemetry $(0 = Off, 1 = On)$ 4LA logic telemetry $(0 = Off, 1 = On)$ 51B module telemetry $(0 = Off, 1 = On)$ 61C module telemetry $(0 = Off, 1 = On)$ 72A module telemetry $(0 = Off, 1 = On)$ 82B module telemetry $(0 = Off, 1 = On)$ 92C module telemetry $(0 = Off, 1 = On)$ 103A module telemetry $(0 = Off, 1 = On)$ 113B module telemetry $(0 = Off, 1 = On)$ 123C module telemetry $(0 = Off, 1 = On)$ 13AA relay telemetry $(0 = Off, 1 = On)$ 14Reserved87BITDESCRIPTION0H Interface module0Off, 1 = On)1J Interface module $(0 = Off, 1 = On)$ 21A module $(0 = Off, 1 = On)$ 3LB logic input $(0 = Off, 1 = On)$ 21A module $(0 = Off, 1 = On)$ 3LB logic input $(0 = Off, 1 = On)$ 4LA logic input $(0 = Off, 1 = On)$ 51B module telemetry $(0 = Off, 1 = On)$ 61C module $(0 = Off, 1 = On)$ 72A module $(0 = Off, 1 = On)$ 82B module $(0 = Off, 1 = On)$ 92C module $(0 = Off, 1 = On)$ 103A module $(0 = Off, 1 = On)$ 113B module<                                                                                                    |     |                                         |
| 21A module telemetry $(0 = Off, 1 = On)$ 3LB logic telemetry $(0 = Off, 1 = On)$ 4LA logic telemetry $(0 = Off, 1 = On)$ 51B module telemetry $(0 = Off, 1 = On)$ 61C module telemetry $(0 = Off, 1 = On)$ 72A module telemetry $(0 = Off, 1 = On)$ 82B module telemetry $(0 = Off, 1 = On)$ 92C module telemetry $(0 = Off, 1 = On)$ 103A module telemetry $(0 = Off, 1 = On)$ 113B module telemetry $(0 = Off, 1 = On)$ 123C module telemetry $(0 = Off, 1 = On)$ 13AA relay telemetry $(0 = Off, 1 = On)$ 14ReservedIDigital Input Status Word87BITDESCRIPTION0H Interface module $(0 = Off, 1 = On)$ $(0 = Off, 1 = On)$ 1J Interface module $(0 = Off, 1 = On)$ 21A module $(0 = Off, 1 = On)$ 3LB logic input $(0 = Off, 1 = On)$ 4LA logic input $(0 = Off, 1 = On)$ 51B module telemetry $(0 = Off, 1 = On)$ 4LA logic input $(0 = Off, 1 = On)$ 51B module telemetry $(0 = Off, 1 = On)$ 61C module $(0 = Off, 1 = On)$ 72A module $(0 = Off, 1 = On)$ 82B module $(0 = Off, 1 = On)$ 92C module $(0 = Off, 1 = On)$ 103A module $(0 = Off, 1 = On)$ 113B module<                                                                                                    | -   |                                         |
| 3LB logic telemetry $(0 = Off, 1 = On)$ 4LA logic telemetry $(0 = Off, 1 = On)$ 51B module telemetry $(0 = Off, 1 = On)$ 61C module telemetry $(0 = Off, 1 = On)$ 72A module telemetry $(0 = Off, 1 = On)$ 82B module telemetry $(0 = Off, 1 = On)$ 92C module telemetry $(0 = Off, 1 = On)$ 103A module telemetry $(0 = Off, 1 = On)$ 113B module telemetry $(0 = Off, 1 = On)$ 123C module telemetry $(0 = Off, 1 = On)$ 13AA relay telemetry $(0 = Off, 1 = On)$ 14Reserved15ReservedDigital Input Status Word0H Interface module $(0 = Off, 1 = On)$ 1J Interface module $(0 = Off, 1 = On)$ 21A module $(0 = Off, 1 = On)$ 3LB logic input $(0 = Off, 1 = On)$ 4LA logic input $(0 = Off, 1 = On)$ 51B module telemetry $(0 = Off, 1 = On)$ 4LA logic input $(0 = Off, 1 = On)$ 51B module telemetry $(0 = Off, 1 = On)$ 61C module $(0 = Off, 1 = On)$ 72A module $(0 = Off, 1 = On)$ 82B module $(0 = Off, 1 = On)$ 92C module $(0 = Off, 1 = On)$ 103A module $(0 = Off, 1 = On)$ 113B module $(0 = Off, 1 = On)$ 123C module $(0 = Off, 1 = On)$                                                                                                    | -   |                                         |
| 4LA logic telemetry $(0 = Off, 1 = On)$ 51B module telemetry $(0 = Off, 1 = On)$ 61C module telemetry $(0 = Off, 1 = On)$ 72A module telemetry $(0 = Off, 1 = On)$ 82B module telemetry $(0 = Off, 1 = On)$ 92C module telemetry $(0 = Off, 1 = On)$ 103A module telemetry $(0 = Off, 1 = On)$ 113B module telemetry $(0 = Off, 1 = On)$ 123C module telemetry $(0 = Off, 1 = On)$ 13AA relay telemetry $(0 = Off, 1 = On)$ 14Reserved1515Reserved87 <b>BITDESCRIPTION</b> 0H Interface module $(0 = Off, 1 = On)$ 1J Interface module $(0 = Off, 1 = On)$ 21A module $(0 = Off, 1 = On)$ 3LB logic input $(0 = Off, 1 = On)$ 4LA logic input $(0 = Off, 1 = On)$ 51B module telemetry $(0 = Off, 1 = On)$ 61C module $(0 = Off, 1 = On)$ 72A module $(0 = Off, 1 = On)$ 82B module $(0 = Off, 1 = On)$ 92C module $(0 = Off, 1 = On)$ 103A module $(0 = Off, 1 = On)$ 113B module $(0 = Off, 1 = On)$ 123C module $(0 = Off, 1 = On)$ 133A module $(0 = Off, 1 = On)$ 1413 module $(0 = Off, 1 = On)$                                                                                                    |     |                                         |
| 51B module telemetry $(0 = Off, 1 = On)$ 61C module telemetry $(0 = Off, 1 = On)$ 72A module telemetry $(0 = Off, 1 = On)$ 82B module telemetry $(0 = Off, 1 = On)$ 92C module telemetry $(0 = Off, 1 = On)$ 103A module telemetry $(0 = Off, 1 = On)$ 113B module telemetry $(0 = Off, 1 = On)$ 123C module telemetry $(0 = Off, 1 = On)$ 13AA relay telemetry $(0 = Off, 1 = On)$ 14Reserved15ReservedDigital Input Status Word87BITDESCRIPTION0H Interface module $(0 = Off, 1 = On)$ 1J Interface module $(0 = Off, 1 = On)$ 21A module0H Interface module $(0 = Off, 1 = On)$ 3LB logic input $(0 = Off, 1 = On)$ 4LA logic input $(0 = Off, 1 = On)$ 51B module telemetry $(0 = Off, 1 = On)$ 61C module $(0 = Off, 1 = On)$ 72A module82B module92C module103A module113B module123C module1332 module14141515151616171718181919101034113312 <td></td> <td></td>                                                                                                    |     |                                         |
| 61C module telemetry $(0 = Off, 1 = On)$ 72A module telemetry $(0 = Off, 1 = On)$ 82B module telemetry $(0 = Off, 1 = On)$ 92C module telemetry $(0 = Off, 1 = On)$ 103A module telemetry $(0 = Off, 1 = On)$ 113B module telemetry $(0 = Off, 1 = On)$ 123C module telemetry $(0 = Off, 1 = On)$ 13AA relay telemetry $(0 = Off, 1 = On)$ 14Reserved15ReservedDigital Input Status Word8T <b>BITDESCRIPTION</b> 0H Interface module $(0 = Off, 1 = On)$ 1J Interface module $(0 = Off, 1 = On)$ 21A module $(0 = Off, 1 = On)$ 3LB logic input $(0 = Off, 1 = On)$ 51B module telemetry $(0 = Off, 1 = On)$ 51B module telemetry $(0 = Off, 1 = On)$ 72A module $(0 = Off, 1 = On)$ 72A module $(0 = Off, 1 = On)$ 72A module $(0 = Off, 1 = On)$ 82B module $(0 = Off, 1 = On)$ 92C module $(0 = Off, 1 = On)$ 113B module123C module $(0 = Off, 1 = On)$ 123C module                                                                                                    |     |                                         |
| 72A module telemetry $(0 = Off, 1 = On)$ 82B module telemetry $(0 = Off, 1 = On)$ 92C module telemetry $(0 = Off, 1 = On)$ 103A module telemetry $(0 = Off, 1 = On)$ 113B module telemetry $(0 = Off, 1 = On)$ 123C module telemetry $(0 = Off, 1 = On)$ 13AA relay telemetry $(0 = Off, 1 = On)$ 14Reserved15ReservedDigital Input Status Word8ITDESCRIPTION0H Interface module $(0 = Off, 1 = On)$ 1J Interface module $(0 = Off, 1 = On)$ 21A module $(0 = Off, 1 = On)$ 3LB logic input $(0 = Off, 1 = On)$ 4LA logic input $(0 = Off, 1 = On)$ 51B module telemetry $(0 = Off, 1 = On)$ 61C module $(0 = Off, 1 = On)$ 72A module $(0 = Off, 1 = On)$ 82B module $(0 = Off, 1 = On)$ 92C module $(0 = Off, 1 = On)$ 103A module $(0 = Off, 1 = On)$ 113B module $(0 = Off, 1 = On)$ 123C module $(0 = Off, 1 = On)$                                                                                                    | -   |                                         |
| 82B module telemetry $(0 = Off, 1 = On)$ 92C module telemetry $(0 = Off, 1 = On)$ 103A module telemetry $(0 = Off, 1 = On)$ 113B module telemetry $(0 = Off, 1 = On)$ 123C module telemetry $(0 = Off, 1 = On)$ 13AA relay telemetry $(0 = Off, 1 = On)$ 14Reserved15ReservedDigital Input Status Word8ITDESCRIPTION0H Interface module $(0 = Off, 1 = On)$ 1J Interface module $(0 = Off, 1 = On)$ 21A module $(0 = Off, 1 = On)$ 3LB logic input $(0 = Off, 1 = On)$ 4LA logic input $(0 = Off, 1 = On)$ 51B module telemetry $(0 = Off, 1 = On)$ 61C module $(0 = Off, 1 = On)$ 72A module $(0 = Off, 1 = On)$ 82B module $(0 = Off, 1 = On)$ 92C module $(0 = Off, 1 = On)$ 103A module $(0 = Off, 1 = On)$ 113B module $(0 = Off, 1 = On)$                                                                                                    | -   |                                         |
| 92C module telemetry $(0 = Off, 1 = On)$ 103A module telemetry $(0 = Off, 1 = On)$ 113B module telemetry $(0 = Off, 1 = On)$ 123C module telemetry $(0 = Off, 1 = On)$ 13AA relay telemetry $(0 = Off, 1 = On)$ 14ReservedDigital Input Status Word87BITDESCRIPTION0H Interface module0H Interface module $(0 = Off, 1 = On)$ 1J Interface module $(0 = Off, 1 = On)$ 21A module $(0 = Off, 1 = On)$ 3LB logic input $(0 = Off, 1 = On)$ 4LA logic input $(0 = Off, 1 = On)$ 51B module telemetry $(0 = Off, 1 = On)$ 61C module $(0 = Off, 1 = On)$ 72A module $(0 = Off, 1 = On)$ 82B module $(0 = Off, 1 = On)$ 92C module $(0 = Off, 1 = On)$ 103A module $(0 = Off, 1 = On)$ 113B module $(0 = Off, 1 = On)$ 123C module $(0 = Off, 1 = On)$                                                                                                    |     |                                         |
| 103A module telemetry $(0 = Off, 1 = On)$ 113B module telemetry $(0 = Off, 1 = On)$ 123C module telemetry $(0 = Off, 1 = On)$ 13AA relay telemetry $(0 = Off, 1 = On)$ 13AA relay telemetry $(0 = Off, 1 = On)$ 14ReservedDigital Input Status Word87BITDESCRIPTION0H Interface module $(0 = Off, 1 = On)$ 1J Interface module $(0 = Off, 1 = On)$ 21A module $(0 = Off, 1 = On)$ 3LB logic input $(0 = Off, 1 = On)$ 4LA logic input $(0 = Off, 1 = On)$ 51B module telemetry $(0 = Off, 1 = On)$ 61C module $(0 = Off, 1 = On)$ 72A module $(0 = Off, 1 = On)$ 82B module $(0 = Off, 1 = On)$ 92C module $(0 = Off, 1 = On)$ 103A module $(0 = Off, 1 = On)$ 113B module $(0 = Off, 1 = On)$ 123C module $(0 = Off, 1 = On)$                                                                                                    | 9   |                                         |
| 113B module telemetry $(0 = Off, 1 = On)$ 123C module telemetry $(0 = Off, 1 = On)$ 13AA relay telemetry $(0 = Off, 1 = On)$ 14ReservedIDigital Input Status Word87BITDESCRIPTION0H Interface module $(0 = Off, 1 = On)$ 1J Interface module $(0 = Off, 1 = On)$ 21A module $(0 = Off, 1 = On)$ 3LB logic input $(0 = Off, 1 = On)$ 4LA logic input $(0 = Off, 1 = On)$ 51B module telemetry $(0 = Off, 1 = On)$ 61C module $(0 = Off, 1 = On)$ 72A module $(0 = Off, 1 = On)$ 82B module $(0 = Off, 1 = On)$ 92C module $(0 = Off, 1 = On)$ 103A module $(0 = Off, 1 = On)$ 113B module $(0 = Off, 1 = On)$ 123C module $(0 = Off, 1 = On)$                                                                                                    | -   |                                         |
| 123C module telemetry $(0 = Off, 1 = On)$ 13AA relay telemetry $(0 = Off, 1 = On)$ 14Reserved15ReservedDigital Input Status Word87BITDESCRIPTION0H Interface module $(0 = Off, 1 = On)$ 1J Interface module $(0 = Off, 1 = On)$ 21A module $(0 = Off, 1 = On)$ 3LB logic input $(0 = Off, 1 = On)$ 4LA logic input $(0 = Off, 1 = On)$ 51B module telemetry $(0 = Off, 1 = On)$ 61C module $(0 = Off, 1 = On)$ 72A module $(0 = Off, 1 = On)$ 82B module $(0 = Off, 1 = On)$ 103A module $(0 = Off, 1 = On)$ 113B module $(0 = Off, 1 = On)$ 123C module $(0 = Off, 1 = On)$                                                                                                    |     |                                         |
| 13AA relay telemetry $(0 = Off, 1 = On)$ 14Reserved15ReservedDigital Input Status Word87 <b>BITDESCRIPTION</b> 0H Interface module $(0 = Off, 1 = On)$ 1J Interface module $(0 = Off, 1 = On)$ 21A module $(0 = Off, 1 = On)$ 3LB logic input $(0 = Off, 1 = On)$ 4LA logic input $(0 = Off, 1 = On)$ 51B module telemetry $(0 = Off, 1 = On)$ 61C module $(0 = Off, 1 = On)$ 72A module $(0 = Off, 1 = On)$ 82B module $(0 = Off, 1 = On)$ 92C module $(0 = Off, 1 = On)$ 103A module $(0 = Off, 1 = On)$ 113B module $(0 = Off, 1 = On)$ 123C module $(0 = Off, 1 = On)$                                                                                                    | 12  |                                         |
| 14Reserved15Reserved87 <b>BIT</b> DESCRIPTION0H Interface module $(0 = Off, 1 = On)$ 1J Interface module $(0 = Off, 1 = On)$ 21A module $(0 = Off, 1 = On)$ 3LB logic input $(0 = Off, 1 = On)$ 4LA logic input $(0 = Off, 1 = On)$ 51B module telemetry $(0 = Off, 1 = On)$ 61C module $(0 = Off, 1 = On)$ 72A module $(0 = Off, 1 = On)$ 82B module $(0 = Off, 1 = On)$ 92C module $(0 = Off, 1 = On)$ 103A module $(0 = Off, 1 = On)$ 113B module $(0 = Off, 1 = On)$ 123C module $(0 = Off, 1 = On)$                                                                                                    | -   |                                         |
| 15ReservedDigital Input Status Word87BITDESCRIPTION0H Interface module $(0 = Off, 1 = On)$ 1J Interface module $(0 = Off, 1 = On)$ 21A module $(0 = Off, 1 = On)$ 3LB logic input $(0 = Off, 1 = On)$ 3LB logic input $(0 = Off, 1 = On)$ 4LA logic input $(0 = Off, 1 = On)$ 51B module telemetry $(0 = Off, 1 = On)$ 61C module $(0 = Off, 1 = On)$ 72A module $(0 = Off, 1 = On)$ 82B module $(0 = Off, 1 = On)$ 92C module $(0 = Off, 1 = On)$ 103A module $(0 = Off, 1 = On)$ 113B module $(0 = Off, 1 = On)$ 123C module $(0 = Off, 1 = On)$                                                                                                    |     |                                         |
| Digital Input Status Word         87           BIT         DESCRIPTION           0         H Interface module         (0 = Off, 1 = On)           1         J Interface module         (0 = Off, 1 = On)           2         1A module         (0 = Off, 1 = On)           3         LB logic input         (0 = Off, 1 = On)           4         LA logic input         (0 = Off, 1 = On)           5         1B module telemetry         (0 = Off, 1 = On)           6         1C module         (0 = Off, 1 = On)           7         2A module         (0 = Off, 1 = On)           8         2B module         (0 = Off, 1 = On)           9         2C module         (0 = Off, 1 = On)           10         3A module         (0 = Off, 1 = On)           11         3B module         (0 = Off, 1 = On)           12         3C module         (0 = Off, 1 = On)                                                                                                    | 15  |                                         |
| BIT         DESCRIPTION           0         H Interface module         (0 = Off, 1 = On)           1         J Interface module         (0 = Off, 1 = On)           2         1A module         (0 = Off, 1 = On)           3         LB logic input         (0 = Off, 1 = On)           4         LA logic input         (0 = Off, 1 = On)           5         1B module telemetry         (0 = Off, 1 = On)           6         1C module         (0 = Off, 1 = On)           7         2A module         (0 = Off, 1 = On)           8         2B module         (0 = Off, 1 = On)           9         2C module         (0 = Off, 1 = On)           10         3A module         (0 = Off, 1 = On)           11         3B module         (0 = Off, 1 = On)           12         3C module         (0 = Off, 1 = On)                                                                                                    |     |                                         |
|                                                                                                    | BIT |                                         |
| 1       J Interface module       (0 = Off, 1 = On)         2       1A module       (0 = Off, 1 = On)         3       LB logic input       (0 = Off, 1 = On)         4       LA logic input       (0 = Off, 1 = On)         5       1B module telemetry       (0 = Off, 1 = On)         6       1C module       (0 = Off, 1 = On)         7       2A module       (0 = Off, 1 = On)         8       2B module       (0 = Off, 1 = On)         9       2C module       (0 = Off, 1 = On)         10       3A module       (0 = Off, 1 = On)         11       3B module       (0 = Off, 1 = On)         12       3C module       (0 = Off, 1 = On)                                                                                                    | 0   |                                         |
| 2       1A module       (0 = Off, 1 = On)         3       LB logic input       (0 = Off, 1 = On)         4       LA logic input       (0 = Off, 1 = On)         5       1B module telemetry       (0 = Off, 1 = On)         6       1C module       (0 = Off, 1 = On)         7       2A module       (0 = Off, 1 = On)         8       2B module       (0 = Off, 1 = On)         9       2C module       (0 = Off, 1 = On)         10       3A module       (0 = Off, 1 = On)         11       3B module       (0 = Off, 1 = On)         12       3C module       (0 = Off, 1 = On)                                                                                                    | 1   |                                         |
| 3         LB logic input         (0 = Off, 1 = On)           4         LA logic input         (0 = Off, 1 = On)           5         1B module telemetry         (0 = Off, 1 = On)           6         1C module         (0 = Off, 1 = On)           7         2A module         (0 = Off, 1 = On)           8         2B module         (0 = Off, 1 = On)           9         2C module         (0 = Off, 1 = On)           10         3A module         (0 = Off, 1 = On)           11         3B module         (0 = Off, 1 = On)           12         3C module         (0 = Off, 1 = On)                                                                                                    | 2   |                                         |
| 4         LA logic input         (0 = Off, 1 = On)           5         1B module telemetry         (0 = Off, 1 = On)           6         1C module         (0 = Off, 1 = On)           7         2A module         (0 = Off, 1 = On)           8         2B module         (0 = Off, 1 = On)           9         2C module         (0 = Off, 1 = On)           10         3A module         (0 = Off, 1 = On)           11         3B module         (0 = Off, 1 = On)           12         3C module         (0 = Off, 1 = On)                                                                                                    | 3   |                                         |
| 5       1B module telemetry       (0 = Off, 1 = On)         6       1C module       (0 = Off, 1 = On)         7       2A module       (0 = Off, 1 = On)         8       2B module       (0 = Off, 1 = On)         9       2C module       (0 = Off, 1 = On)         10       3A module       (0 = Off, 1 = On)         11       3B module       (0 = Off, 1 = On)         12       3C module       (0 = Off, 1 = On)                                                                                                    | 4   |                                         |
| 7       2A module       (0 = Off, 1 = On)         8       2B module       (0 = Off, 1 = On)         9       2C module       (0 = Off, 1 = On)         10       3A module       (0 = Off, 1 = On)         11       3B module       (0 = Off, 1 = On)         12       3C module       (0 = Off, 1 = On)                                                                                                    | 5   | 1B module telemetry $(0 = Off, 1 = On)$ |
| 8         2B module         (0 = Off, 1 = On)           9         2C module         (0 = Off, 1 = On)           10         3A module         (0 = Off, 1 = On)           11         3B module         (0 = Off, 1 = On)           12         3C module         (0 = Off, 1 = On)                                                                                                    | 6   | 1C module (0 = Off, 1 = On)             |
| 9         2C module         (0 = Off, 1 = On)           10         3A module         (0 = Off, 1 = On)           11         3B module         (0 = Off, 1 = On)           12         3C module         (0 = Off, 1 = On)                                                                                                    | 7   | 2A module (0 = Off, 1 = On)             |
| 10         3A module         (0 = Off, 1 = On)           11         3B module         (0 = Off, 1 = On)           12         3C module         (0 = Off, 1 = On)                                                                                                    | 8   | 2B module (0 = Off, 1 = On)             |
| 11         3B module         (0 = Off, 1 = On)           12         3C module         (0 = Off, 1 = On)                                                                                                    | 9   | 2C module (0 = Off, 1 = On)             |
| 12 3C module (0 = Off, 1 = On)                                                                                                    | 10  | 3A module (0 = Off, 1 = On)             |
|                                                                                                    | 11  |                                         |
| 13 Reserved                                                                                                    | 12  | 3C module (0 = Off, 1 = On)             |
|                                                                                                    | 13  | Reserved                                |

| 14                       | Reserved                     |                |  |  |  |
|--------------------------|------------------------------|----------------|--|--|--|
| 15                       | 15 Reserved                  |                |  |  |  |
|                          |                              |                |  |  |  |
|                          | Parameter Description        | Tag<br>Address |  |  |  |
| SP Ra                    | te Limit Holdback Status     | 41             |  |  |  |
| 0: Ina                   | ctive                        |                |  |  |  |
| 1: Ac                    | ive                          |                |  |  |  |
| Pot Br                   | eak                          | 350            |  |  |  |
| Freeze                   | Control Flag                 | 257            |  |  |  |
| 0: Co                    | ntrolling                    |                |  |  |  |
| 1: Ho                    | ld                           |                |  |  |  |
| SP Ra                    | te Limit Active Status       | 275            |  |  |  |
| 0: No                    | setpoint rate limit          |                |  |  |  |
| 1: Se                    | etpoint rate limit active    |                |  |  |  |
| Senso                    | Break Status Flag            | 258            |  |  |  |
| 0: Go                    | bod                          |                |  |  |  |
| 1: Se                    | ensor break                  |                |  |  |  |
| Power                    | Failed flag                  | 259            |  |  |  |
| 0: Go                    | bod                          |                |  |  |  |
| 1: Pc                    | ower fail detected           |                |  |  |  |
| New A                    | larm Flag                    | 260            |  |  |  |
| Loop E                   | reak Status Flag             | 263            |  |  |  |
| 0: Go                    | bod                          |                |  |  |  |
| 1: Lo                    | op break                     |                |  |  |  |
| Integra                  | l Hold Status Flag           | 264            |  |  |  |
| 0: Go                    | bod                          |                |  |  |  |
| 1: Int                   | egral hold                   |                |  |  |  |
| SRL C                    | omplete Status               | 277            |  |  |  |
| 0: Se                    | tpoint rate limit incomplete |                |  |  |  |
| 1: Se                    |                              |                |  |  |  |
| Remote Input Status Flag |                              | 280            |  |  |  |
| 0: Go                    |                              |                |  |  |  |
| 1: Fault                 |                              |                |  |  |  |
| Sync C                   | 281                          |                |  |  |  |
|                          | ontinue                      |                |  |  |  |
| 1: Av                    | vaiting synch                |                |  |  |  |

| Controller | Dun Tah                                                                                                    | Tag    |
|------------|----------------------------------------------------------------------------------------------------|--------|
| Display    | Run Tab<br>Parameter Description                                                                                      | Addres |
| Display    | Parameter Description                                                                                                 | S      |
| PrG        | Current program running (active prog no.)                                                                             | 22     |
| SERE       | Program Status<br>1: Reset<br>2: Run<br>4: Hold<br>8: Holdback<br>16: Complete                                        | 23     |
| PSP        | Programmer setpoint                                                                                                   | 163    |
| EYE        | Program cycles remaining                                                                                              | 59     |
| SEG        | Current segment number                                                                                                | 56     |
| SEYP       | Current segment type<br>0: End<br>1: Ramp (Rate)<br>2: Ramp (Time to target)<br>3: Dwell<br>4: Step<br>5: Call        | 29     |
| SEGE       | Segment time remaining in secs                                                                                        | 36     |
|            | Segment time remaining in mins                                                                                        | 63     |
| FCF        | Target setpoint (current<br>segment)                                                                                  | 160    |
| - AFE      | Ramp rate                                                                                                    | 161    |
| PrGE       | Program time remaining                                                                                                | 58     |
| FASE       | Fast run<br>0: No<br>1: Yes                                                                                           | 57     |
| out. 1     | Logic 1 output (current program)<br>0: Off (applies to all 8 logic<br>outputs)<br>1: On (applies to all 8 logic o/ps) | 464    |
| out.2      | Logic 2 output (current program)                                                                                      | 465    |
| out.3      | Logic 3 output (current program)                                                                                      | 466    |
| out.4      | Logic 4 output (current program)                                                                                      | 467    |
| out.5      | Logic 5 output (current program)                                                                                      | 468    |
| out.6      | Logic 6 output (current program)                                                                                      | 469    |
| out.7      | Logic 7 output (current program)                                                                                      | 470    |
| out.8      | Logic 8 output (current program)                                                                                      | 471    |
| 59nc       | Segment synchronisation<br>0: No<br>1: Yes                                                                            | 488    |
| SEG.d      | Flash active segment in lower<br>display                                                                              | 284    |
|            | Advance Segment Flag                                                                                                  | 149    |
|            | Skip Segment Flag                                                                                                    | 154    |
|            | Program Logic Status                                                                                                  | 162    |

| Controller | Alarm Tab                  | Tag     |
|------------|----------------------------|---------|
| Display    | Parameter Description      | Address |
| 1          | Alarm 1setpoint value      | 13      |
| 2          | Alarm 2setpoint value      | 14      |
| 3          | Alarm 3setpoint value      | 81      |
| 4          | Alarm 4setpoint value      | 82      |
| HY I       | Alarm 1 hysteresis         | 47      |
| HAS        | Alarm 2 hysteresis         | 68      |
| HYB        | Alarm 3 hysteresis         | 69      |
| НYЧ        | Alarm 4 hysteresis         | 71      |
| LbE        | Loop break time            | 83      |
|            | 0: Off                     |         |
| di AC      | Enable diagnostic messages | 282     |
|            | 0: No Diagnostics          |         |
|            | 1: Diagnostics             |         |
|            | Acknowledge All Alarms     | 274     |

| Controler | Autotune Tab                                   | Tag     |
|-----------|------------------------------------------------|---------|
| Display   | Parameter Description                          | Address |
| EunE      | Autotune enable                                | 270     |
|           | 0: No Tune                                     |         |
|           | 1: Tune                                        |         |
| dr R      | Adaptive tune enable                           | 271     |
|           | 0: No Adaotive Tune                            |         |
|           | 1: Tune                                        |         |
| drRĿ      | Adaptive tune trigger level                    | 100     |
| Adc       | Automatic droop<br>compensation (manual reset) | 272     |
|           | 0: Manual reset                                |         |
|           | 1: Calculated                                  |         |

| Controller     | PID Tab                                                                               | Tag     |
|----------------|---------------------------------------------------------------------------------------|---------|
| Display        | Parameter Description                                                                 | Address |
| 6.5P           | Gain scheduler setpoint                                                               | 153     |
| SEE            | Current PID set (read only if<br>gain scheduling is selected)<br>0: Set 1<br>1: Set 2 | 72      |
| РЬ             | Proportional band PID1                                                                | 6       |
| E,             | Integral time PID1<br>0: Off                                                          | 8       |
| Fq             | Derivative time PID1<br>0: Off                                                        | 9       |
| rES            | Manual reset PID1                                                                     | 28      |
| НсЬ            | Cutback high PID1<br>0: Auto                                                          | 18      |
| Lcb            | Cutback low PID1<br>0: Auto                                                           | 17      |
| rEL.c          | Relative cool gain PID1                                                               | 19      |
| P62            | Proportional band PID2                                                                | 48      |
| F1 5           | Integral time PID2<br>0: Off                                                          | 49      |
| F95            | Derivative time PID2<br>0: Off                                                        | 51      |
| rE5.2          | Manual reset PID2                                                                     | 50      |
| Hc 65          | Cutback high PID2<br>0: Auto                                                          | 118     |
| Lc62           | Cutback low PID2<br>0: Auto                                                           | 117     |
| rEL2           | Relative cool gain PID2                                                               | 52      |
| FF.Pb          | Feedforward proportional band                                                         | 97      |
| FF <u>.</u> Er | Feedforward trim                                                                      | 98      |
| FF.du          | Feedforward trim limit                                                                | 99      |

| Controller | Motor Tab                        | Tag     |
|------------|----------------------------------|---------|
| Display    | Parameter Description            | Address |
| Fw         | Valve travel time                | 21      |
| InE        | Valve inertia time               | 123     |
| 6Ac.E      | Valve backlash time              | 124     |
| .mP.Ŀ      | Minimum pulse time               | 54      |
| u.br       | Bounded sensor break<br>strategy | 128     |
| 56.oP      | VP Bounded sensor break          | 62      |

| Controller    | Sotnoint Tab                                | Tag     |
|---------------|---------------------------------------------|---------|
| Display       | Setpoint Tab Parameter Description          | Address |
| 55EL          | Select setpoint                             | 15      |
| 2266          | 0: SP1                                      |         |
|               | 1: SP2<br>2: SP 3                           |         |
|               | 3: SP 4                                     |         |
|               | 4: SP 5                                     |         |
|               | 5: SP 6<br>6: SP 7                          |         |
|               | 7: SP 8                                     |         |
|               | 8: SP 9<br>9: SP 10                         |         |
|               | 10: SP 11                                   |         |
|               | 11: SP 12<br>12: SP13                       |         |
|               | 12: SP13<br>13: SP14                        |         |
|               | 14: SP15                                    |         |
|               | 15: SP16                                    |         |
| L-r           | Local or remote setpoint select<br>0: Local | 276     |
|               | 1: Remote                                   |         |
| 5P 1          | Setpoint 1                                  | 24      |
| 5P 2          | Setpoint 2                                  | 25      |
| 5P 3          | Setpoint 3                                  | 164     |
| 5P 4          | Setpoint 4                                  | 165     |
| SP 5          | Setpoint 5                                  | 166     |
| 5P 6          | Setpoint 6                                  | 167     |
| 5P 7          | Setpoint 7                                  | 168     |
| SP B          | Setpoint 8                                  | 169     |
| 5P 9          | Setpoint 9                                  | 170     |
| 5P 10         | Setpoint 10                                 | 171     |
| 5P            | Setpoint 11                                 | 172     |
| 5P 12         | Setpoint 12                                 | 173     |
| 5P (3         | Setpoint 13                                 | 174     |
| 5P 14         | Setpoint 14                                 | 175     |
| 5P 15         | Setpoint 15                                 | 176     |
| 5P 16         | Setpoint 16                                 | 177     |
| rm.5P         | Remote setpoint                             | 485     |
| rm <u>t</u> t | Remote setpoint trim                        | 486     |
| rAF           | Ratio setpoint                              | 61      |
| Lock          | Local setpoint trim                         | 27      |
| SP L          | Setpoint 1 low limit                        | 112     |
| SP H          | Setpoint 1 high limit                       | 111     |
| SP2L          | Setpoint 2 low limit                        | 114     |
| SP2.H         | Setpoint 2 high limit                       | 113     |
| Loc.L         | Local setpoint trim low limit               | 67      |
| Loc.H         | Local setpoint trim high limit              | 66      |
| SPrr          | Setpoint rate limit<br>0: Off               | 35      |
| НЬЕЧ          | Holdback type for sp rate limit             | 70      |
|               | 0: Off<br>1: Low                            |         |
|               | 2: High                                     |         |
|               | 3: Band                                     |         |
| НЬ            | Holdback value for srtpoint rate limit      | 65      |
|               | Dwell Segment                               | 62      |
|               | Goto                                        | 517     |
|               | Programmer State Write                      | 57      |
|               | Programmer state Read                       | 23      |

| Controller  | Input Tab                                                                                                    | Tag     |
|-------------|----------------------------------------------------------------------------------------------------|---------|
| Display     | Parameter Description                                                                                           | Address |
| Filt        | Input 1 filter time constant                                                                                    | 101     |
|             | 0: Off                                                                                                    |         |
| FLE2        | Input 2 filter time constant                                                                                    | 103     |
|             | 0: Off                                                                                                    |         |
| PU, P       | Select input 1 or input 2                                                                                       | 288     |
| <b>F</b> .1 | Derived input function factor 1                                                                                 | 292     |
| F.2         | Derived input function factor 2                                                                                 | 293     |
| Hi . IP     | Switchover transition region<br>high                                                                            | 286     |
| Lo. IP      | Switchover transition region low                                                                                | 287     |
|             | Potentiometer Calibration<br>Enable                                                                             | 310     |
|             | Potentiometer Input Calibration<br>Node                                                                         | 311     |
|             | Potentiometer Calibration Go                                                                                    | 312     |
| Emi 5       | Emmisivity                                                                                                    | 38      |
| Em; 5.2     | Emmisivity input 2                                                                                              | 104     |
| CAL         | User calibration enable<br>0: Factory<br>1: User                                                                | 110     |
| CAL.5       | Selected calibration point<br>0: None<br>1: Input 1 low<br>2: Input 1 high<br>3: Input 2 low<br>4: Input 2 high | 102     |
| L bR        | User calibration adjust input 1                                                                                 | 146     |
| Rdj         | User calibration adjust input 2                                                                                 | 148     |
| 0F5.1       | Input 1 calibration offset                                                                                      | 141     |
| 0F5.2       | Input 2 calibration offset                                                                                      | 142     |
| mU. I       | Input 1 measured value                                                                                          | 202     |
| mU.2        | Input 2 measured value                                                                                          | 208     |
| EJE. I      | Input 1 cold junction temp. reading                                                                             | 215     |
| 5.JL J      | Input 2 cold junction temp. reading                                                                             | 216     |
| Li.I        | Input 1 linearised value                                                                                        | 289     |
| L. 2        | Input 2 linearised value                                                                                        | 290     |
| PU.SL       | Currently selected setpoint                                                                                     | 291     |

| Controller     |                                                                     | Tag     |
|----------------|---------------------------------------------------------------------|---------|
| Controller     | Output Tab                                                          | Tay     |
| Display        | Parameter Description                                               | Address |
| OP.Lo          | Low power limit                                                     | 31      |
| DP.Hi          | High power limit                                                    | 30      |
| r OP.L         | Remote low power limit                                              | 33      |
| r DP H         | Remote high power limit                                             | 32      |
| OPrr           | Output rate limit<br>0: Off                                         | 37      |
| FDP            | Forced output level                                                 | 84      |
| EYEH           | Heat cycle time                                                     | 10      |
| h42H           | Heat hysteresis (on/off output)                                     | 86      |
| ont.H          | Heat output minimum on time<br>0: Auto                              | 45      |
| EYEE           | Cool cycle time                                                     | 20      |
| h45 <u>.</u> [ | Cool hysteresis (on/off output)                                     | 88      |
| ont.C          | Cool output minimum on time<br>0: Auto                              | 89      |
| НС.db          | Heat/cool deadband (on/off op)                                      | 16      |
| End.P          | Power in end segment                                                | 64      |
| 56.0P          | Sensor break output power                                           | 34      |
| S6.0P          | On/Off Sensor Break Output<br>Power<br>0: -100%<br>1: 0%<br>2: 100% | 40      |

| Controller | Information Tab                                                          | Tag      |
|------------|--------------------------------------------------------------------------|----------|
| Display    | Parameter Description                                                    | Addres   |
| di SP      | Configuration of lower readout                                           | <b>S</b> |
| יוב ום     | Configuration of lower readout<br>display                                | 106      |
|            | 0: Standard                                                              |          |
|            | 1: Load current                                                          |          |
|            | 2: Output power                                                          |          |
|            | 3: Status<br>4: Program time                                             |          |
|            | 5: None                                                                  |          |
|            | 6: Valve position                                                        |          |
|            | 7: Process value 2                                                       |          |
|            | 8: Ratio setpoint                                                        |          |
|            | <ul><li>9: Selected program number</li><li>10: Remote setpoint</li></ul> |          |
| LoG.L      | PV minimum                                                               | 134      |
| LoG.H      | PV maximum                                                               | 133      |
| LoG.A      | PV mean value                                                            | 135      |
| LoGE       | Time PV above threshold level                                            | 139      |
| LoG.u      | PV threshold for timer log                                               | 138      |
| rE5L       | Logging reset                                                            | 140      |
|            | 0: Not reset                                                             |          |
| <b></b>    | 1: Reset                                                                 |          |
| wEF        | Maximum Control Task Time<br>(Processor utilisation factor)              | 201      |
| w.OP       | Working output                                                           | 4        |
| 55r        | PDSIO SSR status                                                         | 79       |
|            | 0: Good                                                                  |          |
|            | 1: Load fail                                                             |          |
|            | 2: Open                                                                  |          |
|            | 3: Heater fail                                                           |          |
|            | 4: SSR fail<br>5: Sn fail                                                |          |
| FF_DP      | Feedforward component of                                                 | 209      |
|            | output                                                                   |          |
| P OP       | Proportional component of<br>output                                      | 214      |
| I OP       | Integral component of output                                             | 55       |
| d DP       | Derivative component of output                                           | 116      |
| P S ل      | VP motor calibration state                                               | 210      |
|            | 0: Start<br>1: Waiting                                                   |          |
|            | 1: Waiting<br>2: Open valve                                              |          |
|            | 3: BLUp/InDn                                                             |          |
|            | 4: Ttup                                                                  |          |
|            | 5: Overshoot                                                             |          |
|            | 6: InUp/BLDn                                                             |          |
|            | 7: TT down                                                               |          |
|            | 8: Open<br>9: Low lim                                                    |          |
|            | 10: Stopping                                                             |          |
|            | 11: Raise                                                                |          |
|            | 12: Inert up                                                             |          |
|            | 13: Lower                                                                |          |
|            | 14: Low lim                                                              |          |
|            | 15: Stopping                                                             |          |
|            | 16: Lower<br>17: InDn/BL                                                 |          |
|            | 99: Abort                                                                |          |
|            |                                                                          |          |
|            |                                                                          |          |

| Controller | I/O Tab                | Tag     |
|------------|------------------------|---------|
| Display    | Parameter Description  | Address |
|            | DC Output 1A Telemetry | 12694   |
|            | DC Output 2A Telemetry | 12758   |
|            | DC Output 3A Telemetry | 12822   |
|            | BCD Input Value        | 96      |

| Controller | Miscellaneous Tab                   | Tag     |
|------------|-------------------------------------|---------|
| Display    | Parameter Description               | Address |
|            | Instrument Mode                     | 199     |
|            | Instrument Version Number           | 107     |
|            | Instrument Ident                    | 122     |
|            | Slave Instrument Target<br>Setpoint | 92      |
|            | Slave Instrument Ramp Rate          | 93      |
|            | Slave Instrument Sync               | 94      |
|            | Remote SRL Hold                     | 95      |
|            | CNOMO Manufacturers ID              | 121     |
|            | Remote Parameter                    | 151     |
|            | Error Logged Flag                   | 73      |
|            | Ramp Rate Disable                   | 78      |
|            | Maximum Input Value                 | 548     |
|            | Minimum Input Value                 | 549     |
|            | Holdback Disable                    | 278     |
|            | All User Interface Keys Disable     | 279     |

| Ormineller |                                                      | <b>T</b>   |
|------------|------------------------------------------------------|------------|
| Controller | Instrument                                           | Tag        |
|            | Configuration Tab                                    |            |
| Display    | Parameter Description                                | Address    |
| [trl       | Control type<br>0: PID                               | 512        |
|            | 1: On/Off                                            |            |
|            | 2: Manual                                            |            |
|            | 3: VP (No feedback)<br>4: VP b (Feedback)            |            |
| Ret        | Control action                                       | 7          |
|            | 0: Reverse                                           | ,          |
|            | 1: Direct                                            |            |
| Eool       | Type of cooling                                      | 524        |
|            | 0: Linear                                            |            |
|            | 1: Oil<br>2: Water                                   |            |
|            | 3: Fan                                               |            |
|            | 5: Op/Off                                            |            |
| Eı.Ed      | 5: On/Off<br>Integral and Derivative time            | 529        |
|            | units                                                | 020        |
|            | 0: Seconds                                           |            |
|            | 1: Minutes<br>2: Hours                               |            |
| d£ YP      | Derivative action on:                                | 550        |
|            | 0: PV                                                |            |
|            | 1: Error                                             |            |
| m-R        | Front panel Auto/Manual button 0: Enabled            | 530        |
|            | 1: Disabled                                          |            |
| r-h        | Front panel Run/Hold button                          | 564        |
|            | 0: Enabled<br>1: Disabled                            |            |
| PwrF       | Power feedback enable                                | 565        |
|            | 0: Off                                               |            |
| =          | 1: On                                                |            |
| FudL       | Feed forward type 0: None                            | 532        |
|            | 1: Power feedforward                                 |            |
|            | 2: Setpoint feedforward                              |            |
| Pdtr       | 3: PV feedforward<br>Manual/Auto transfer PD control | <b>FEE</b> |
|            | 0: No                                                | 555        |
|            | 1: Yes                                               |            |
| Sbr.Ł      | Sensor break output                                  | 553        |
|            | 0: Sensor break (go to set<br>value)                 |            |
|            | 1: Hold (output)                                     |            |
| FOP        | Forced manual output                                 | 556        |
|            | 0: No<br>1: Trac (returns to last value)             |            |
|            | 2: Step (steps to forced output                      |            |
|            | level)                                               |            |
| bed        | BCD input function                                   | 522        |
|            | 0: None<br>1: Select program number                  |            |
|            | 2: Select SP number                                  |            |
| 65ch       | Gain schedule enable                                 | 567        |
|            | 0: No (disabled)<br>1: Yes (enabled)                 |            |
|            |                                                      |            |

| Controller<br>Display | Custom<br>Linearisation Tab               | Tag<br>Address |
|-----------------------|-------------------------------------------|----------------|
|                       | Parameter Description                     | 1              |
| in 1                  | Custom linearisation input 1              | 601            |
| url. 1                | Display value corresponding to<br>input 1 | 621            |
| · n 2                 | Custom linearisation input 2              | 602            |
| UAL.2                 | Display value corresponding to<br>input 2 | 622            |
| E n i                 | Custom linearisation input 3              | 603            |
| UAL.3                 | Display value corresponding to<br>input 3 | 623            |
| in 4                  | Custom linearisation input 4              | 604            |
| UAL.4                 | Display value corresponding to<br>input 4 | 624            |
| ın 5                  | Custom linearisation input 5              | 605            |
| UAL.S                 | Display value corresponding to<br>input 5 | 625            |
| · n 6                 | Custom linearisation input 6              | 606            |
| UAL.6                 | Display value corresponding to<br>input 6 | 626            |
| ר חי ד                | Custom linearisation input 7              | 607            |
| URL.7                 | Display value corresponding to<br>input 7 | 627            |
| in 8                  | Custom linearisation input 8              | 608            |
| UAL.8                 | Display value corresponding to<br>input 8 | 628            |

| Controller<br>Display | Process Value<br>Configuration<br>Parameter Description                 | Tag<br>Address |
|-----------------------|-------------------------------------------------------------------------|----------------|
| uni E                 | Instrument units<br>0: °C<br>1: °F<br>2: °K<br>3: None                  | 516            |
| dEc.P                 | Decimal places in displayed<br>value<br>0: nnnn<br>1: nnn.n<br>2: nn.nn | 525            |
| rnū.L                 | Setpoint Min. (Low range limit)                                         | 11             |
| r nG.H                | Setpoint Max. (High range limit)                                        | 12             |

| Controller<br>Display | Input Configuration        | Tag<br>Address |
|-----------------------|----------------------------|----------------|
|                       | Parameter Description      |                |
| ᆞᇚᄱᡶ                  | Input type                 | 12290          |
|                       | 0: J Type                  |                |
|                       | 1: K Type                  |                |
|                       | 2: L Type                  |                |
|                       | 3: R Type                  |                |
|                       | 4: В Туре                  |                |
|                       | 5: N Type                  |                |
|                       | 6: Т Туре                  |                |
|                       | 7: S Type                  |                |
|                       | 8: PL 2                    |                |
|                       | 9: Custom (factory) *      |                |
|                       | 10: RTD *                  |                |
|                       | 11: Linear mV (+/- 100mV)  |                |
|                       | 12: Linear V (0-10V)       |                |
|                       | 13: Linear mA              |                |
|                       | 14: Square root V          |                |
|                       | 15: Square root mA         |                |
|                       | 16: Custom mV              |                |
|                       | 17: Custom V               |                |
|                       | 18: Custom mA              |                |
| ]L]                   | Cold junction compensation | 12291          |
|                       | 0: Auto                    |                |
|                       | 1: 0°C                     |                |
|                       | 2: 45°C                    |                |
|                       | 3: 50°C                    |                |
|                       | 4: Off                     |                |
| l mP                  | Sensor break impedance     | 12301          |
|                       | 0: Off (disabled linear.   |                |
|                       | inputs only)               |                |
|                       | 1: Auto                    |                |
|                       | 2: Hi (> 5K)               |                |
|                       | 3: Hi Hi (>15K)            |                |
| i nPL                 | Input value low            | 12307          |
| ، nP.h                | Input value high           | 12306          |
| UALL                  | Displayed reading low      | 12303          |
| URLH                  | Displayed reading high     | 12302          |

| Controller<br>Display | Setpoint<br>Configuration          | Tag<br>Address |
|-----------------------|------------------------------------|----------------|
|                       | Parameter Description              |                |
| nSP                   | Number of setpoints                | 521            |
| rm <u></u> Er         | Remote tracking                    | 526            |
|                       | 0: Off                             |                |
|                       | 1: Track                           |                |
| m.tr                  | Manual tracking                    | 527            |
|                       | 0: Off                             |                |
|                       | 1: Track                           |                |
| Pr <u>F</u> r         | Programmer tracking                | 528            |
|                       | 0: Off                             |                |
|                       | 1: Track                           |                |
| ᇚᄱᆸ                   | Setpoint rate limit units          | 531            |
|                       | 0: /Sec                            |                |
|                       | 1: /Min                            |                |
|                       | 2: /Hour                           |                |
| rmE                   | Remote setpoint configuration      | 535            |
|                       | 0: None                            |                |
|                       | 1: Remote setpoint                 |                |
|                       | 2: Remote setpoint + local<br>trim |                |
|                       | 4: Remote trim + local<br>setpoint |                |

| Controller<br>Display | Alarm Configuration                                                                                                    | Tag<br>Address |
|-----------------------|----------------------------------------------------------------------------------------------------|----------------|
|                       | Parameter Description                                                                                                    |                |
| AL I                  | Alarm 1 type<br>0: Off<br>1: Full scale low<br>2: Full scale high<br>16: Deviation band<br>17: Deviation high<br>18: Deviation low<br>34: Load current low<br>35: Load current high<br>36: Input 2 full scale low<br>37: Input 2 full scale high<br>38: Working output low<br>39: Working output high<br>40: Working setpoint low<br>41: Working setpoint high | 536            |
| Ltch                  | Latching<br>0: No<br>1: Yes<br>2: Event<br>3: Manual reset                                                                                                    | 540            |
| bLoc                  | Blocking<br>0: No<br>1: Yes                                                                                                    | 544            |
| AL 5                  | Alarm 2 type (types as alarm 1)                                                                                                    | 537            |
| LEch                  | Latching (types as alarm 1)                                                                                                    | 541            |
| <b>b</b> Loc          | Blocking (types as alarm 1)                                                                                                    | 545            |
| AL 3                  | Alarm 3 type (types as alarm 1)                                                                                                    | 538            |
| LEch                  | Latching (types as alarm 1)                                                                                                    | 542            |
| bLoc                  | Blocking (types as alarm 1)                                                                                                    | 546            |
| AL 4                  | Alarm 4 type (types as alarm<br>1) plus<br>64: Rate of change                                                                                                    | 539            |
| LEch                  | Latching (types as alarm 1)                                                                                                    | 543            |
| bLoc                  | Blocking (types as alarm 1)                                                                                                    | 547            |

| 2408f & 2404f PROFIBUS Communicati | ions Handbook |
|------------------------------------|---------------|

| Tad | Addresses |
|-----|-----------|
| ray | Addresses |

| Controller<br>Display | Programmer<br>Configuration<br>Parameter Description                                                                                                    | Tag<br>Address |
|-----------------------|----------------------------------------------------------------------------------------------------|----------------|
| PLYP                  | Programmer type<br>0: None<br>1: Single program<br>4: Four programs                                                                                       | 517            |
| НЬЯс                  | Holdback<br>0: Applies to whole program<br>1: Applies to each segment                                                                                     | 559            |
| P <sub>wr F</sub>     | Power fail recovery<br>0: Ramp back<br>1: Reset<br>2: Continue                                                                                            | 518            |
| 5ruo                  | Servo<br>0: Servo to PV<br>1: Servo to SP                                                                                                    | 520            |
| out                   | Programmable event outputs<br>Version 1 controllers:<br>0: None<br>3: Three<br>6: Six<br>8: Eight<br>Versions 2 and 3 controllers:<br>0: None<br>1: Eight | 558            |
| SYNC                  | Synchronisation of programs<br>0: No<br>1: Yes                                                                                                    | 557            |
|                       | Maximum Number Of Segments                                                                                                    | 211            |

| LA<br>Display | Digital Input 1<br>Configuration Tab                                                                                                    | Tag<br>Address |
|---------------|----------------------------------------------------------------------------------------------------|----------------|
|               | Parameter Description                                                                                                    |                |
| ۰d            | Identity<br>4: Logic                                                                                                    | 12352          |
| i d<br>Func   | <ul> <li>4: Logic</li> <li>Input functions</li> <li>192: None</li> <li>193: Manual mode select</li> <li>194: Remote setpoint select</li> <li>195: Setpoint 2 select</li> <li>196: PID set 2 select</li> <li>197: Integral hold</li> <li>198: One-shot self tune enable</li> <li>200: Acknowledge alarms</li> <li>201: Select full access level</li> <li>202: Keylock</li> <li>203: Up button</li> <li>204: Down button</li> <li>205: Scroll button</li> <li>206: Page button</li> <li>207: Run</li> <li>208: Hold</li> <li>209: Run/Hold</li> <li>210: Reset</li> <li>211: Skip</li> <li>212: Holdback enabled</li> <li>213: Least significant BCD digit</li> <li>214: 2<sup>nd</sup> digit</li> </ul> | 12355          |
|               | <ul> <li>215: 3<sup>rd</sup> digit</li> <li>216: 4<sup>th</sup> digit</li> <li>217: 5<sup>th</sup> digit</li> <li>218: Most significant digit</li> <li>219: Setpoint rate limit enable</li> <li>220: Prog. waits at end of segment</li> </ul>                                                                                                    |                |
|               | 223: Run/Hold<br>224: Reset/Run<br>225: Standby<br>226: PV select<br>227: Advance to end of segment<br>240: Amps                                                                                                    |                |

| LB<br>Display | Digital Input 2<br>Configuration Tab | Tag<br>Address |
|---------------|--------------------------------------|----------------|
|               | Parameter Description                |                |
| ۰d            | Identity:                            | 12416          |
|               | 4: Logic                             |                |
| Func          | Input functions, as LA above         | 12419          |
| URL.L         | Low scalar                           | 12431          |
| url h         | High scalar                          | 12430          |

| AA<br>Display | Alarm Relay<br>Configuration Tab                               | Tag<br>Address |
|---------------|----------------------------------------------------------------|----------------|
|               | Parameter Description                                          |                |
| ı d           | Module identity                                                | 12480          |
| Func          | Module function 0: None                                        | 12483          |
|               | 1: Digital<br>2: Heat (2208/04 only)<br>3: Cool (2208/04 only) |                |
| 5EnS          | Sense of output<br>0: Normal<br>1: Inverted                    | 12489          |
|               | Summary of AA configuration                                    | 12486          |
|               | Program summary OP AA configuration                            | 12503          |

| HA<br>Display | Comms Module 1<br>Configuration Tab | Tag<br>Address |
|---------------|-------------------------------------|----------------|
|               | Parameter Description               |                |
| rES           | Comms Resolution                    | 12550          |
|               | 0: Full                             |                |
|               | 1: Integer                          |                |

| JA<br>Display | Comms Module 2<br>Configuration Tab | Tag<br>Address |
|---------------|-------------------------------------|----------------|
|               | Parameter Description               |                |
| ı d           | Module Identity                     | 12608          |
|               | 0: None                             |                |
|               | 8: PDSIO output                     |                |
|               | 9: PDSIO input                      |                |
| URL.L         | Retransmitted Low Scalar            | 12623          |
| url.h         | Retransmitted High Scalar           | 12622          |
| Func          | Module Function                     |                |
|               | For $d = PdS$                       |                |
|               | 128: None                           |                |
|               | 129: PDSIO SP retransmission        |                |
|               | 130: PDSIO PV retransmission        |                |
|               | 131: PDSIO OP retransmission        |                |
|               | 133: PDSIO SP retrans. no           |                |
|               | holdback                            |                |
|               | For $d = PdS_{1}$                   |                |
|               | 96: None                            |                |
|               | 97: PDSIO setpoint input            |                |

| 1A<br>Display | Output 1A<br>Configuration Tab | Tag<br>Address |
|---------------|--------------------------------|----------------|
|               | Parameter Description          |                |
| ı d           | Module identity                | 12672          |
|               | 0: None                        |                |
|               | 1: Relay output                |                |
|               | 2: DC output non-isolated      |                |
|               | 3: Logic/PDSIO output          |                |
|               | 4: Logic input                 |                |
|               | 5: Triac output                |                |
|               | 10: Error/Bad module           |                |
|               | 11: DC retransmission          |                |
|               | 12: DC output isolated         |                |
| Func          | Module function                | 12675          |
|               | For, d = rELY LaG or 55r       |                |

|                | 0: None                                  |       |
|----------------|------------------------------------------|-------|
|                | 1: Digital output                        |       |
|                | 2: Heating output                        |       |
|                | 3: Cooling output                        |       |
|                | 4: Open motorised valve                  |       |
|                | 10: PDSIO mode 1 heating                 |       |
|                | 11: PDSIO mode 2 heating                 |       |
|                | For, d = dc.rE or dc.DP                  |       |
|                | 16: None                                 |       |
|                | 17: Heating output                       |       |
|                | 18: Cooling output                       |       |
|                | 19: Retransmission of PV                 |       |
|                | 20: Retransmission of SP                 |       |
|                | 21: Retransmission of error              |       |
|                | 22: Retransmission of OP power           |       |
|                | For, d = LaG,                            |       |
|                | Use the enumerators in LA Config. list   |       |
| UALL           | % PID or Retran value giving min.<br>o/p | 12687 |
| U <b>R</b> L.H | % PID or Retran value giving max.<br>o/p | 12686 |
| uni E          | Units                                    | 12684 |
|                | 1: Volts                                 |       |
|                | 2: mA                                    |       |
| Out.L          | Minimum electrical output                | 12689 |
| Dut.H          | Maximum electrical output                | 12688 |
| SEnS           | Sense of output                          | 12681 |
|                | 0: Normal                                |       |
|                | 1: Inverted                              |       |
|                | Summary output 1A configuration          | 12678 |
|                | DC output 1A telemetry parameter         | 12694 |
|                | Program summary output 1A<br>config      | 12695 |
|                | <u> </u>                                 |       |

| 1B<br>Display | Output 1B<br>Configuration Tab<br>Parameter Description | Tag<br>Address |
|---------------|---------------------------------------------------------|----------------|
| ۰d            | Module 1B identity                                      | 12673          |
| Fune          | Module 1B function                                      | 12676          |
| SEnS          | Sense of output (nor/inv as1A)                          | 12682          |
|               | Summary of 1B configuration                             | 12679          |
|               | Summary program O/P 1B config.                          | 12696          |

| 1C<br>Display | Output 1C<br>Configuration Tab         | Tag<br>Address |
|---------------|----------------------------------------|----------------|
|               | Parameter Description                  |                |
| ۰d            | Module 1C identity                     | 12674          |
| Fune          | Module 1C function                     | 12677          |
| UALL          | Module 1C value giving min output      | 12699          |
| URL.H         | Module 1C value giving max output      | 12698          |
| Out.L         | Module 1C Minimum electrical<br>output | 12701          |
| Dut H         | Module 1C Maximum electrical<br>output | 12700          |
| SEnS          | Sense of output (nor/inv as 1A)        | 12683          |
|               | Summary of 1C configuration            | 12680          |
|               | Summary program O/P 1C config.         | 12697          |

| 2A      | Output 2A                                                                 | Tag     |
|---------|---------------------------------------------------------------------------|---------|
| Display | Configuration Tab                                                         | Address |
|         | Parameter Description                                                     |         |
| ı d     | Module identity                                                           | 12736   |
|         | 0: None                                                                   |         |
|         | <ol> <li>Relay output</li> <li>DC output non-isolated</li> </ol>          |         |
|         | 3: Logic/PDSIO output                                                     |         |
|         | 4: Logic input                                                            |         |
|         | 5: Triac output                                                           |         |
|         | 10: Error/Bad module                                                      |         |
|         | <ol> <li>11: DC retransmission</li> <li>12: DC output isolated</li> </ol> |         |
|         | 13: Transmitter power supply                                              |         |
|         | 14: Pot input (valve position)                                            |         |
| Func    | Module function                                                           | 12739   |
|         | For, d = rELY LaG or 55r                                                  |         |
|         | 0: None                                                                   |         |
|         | 1: Digital output                                                         |         |
|         | <ol> <li>Heating output</li> <li>Cooling output</li> </ol>                |         |
|         | 5: Close motorised valve                                                  |         |
|         | For $d = dc r E$ or $dc DP$                                               |         |
|         | 16: None                                                                  |         |
|         | 17: Heating output                                                        |         |
|         | 18: Cooling output                                                        |         |
|         | 19: Retransmission of PV<br>20: Retransmission of SP                      |         |
|         | 21: Retransmission of error                                               |         |
|         | 22: Retransmission of OP power                                            |         |
|         | For $d = PaE$                                                             |         |
|         | 160: None                                                                 |         |
|         | 161: Remote setpoint<br>162: Feedforward input                            |         |
|         | 163: Remote OP power high                                                 |         |
|         | 164: Remote OP power low                                                  |         |
|         | 165: Valve position                                                       |         |
| UALL    | % PID or Retran low value                                                 | 12751   |
| UALL    | Potentiometer input low scalar                                            | 12763   |
| UALH    | % PID or Retran high value                                                | 12750   |
| UALH    | Potentiometer input high scalar                                           | 12762   |
| ᄓᅂ      | Units<br>1: Volts                                                         | 12748   |
|         | 2: mA                                                                     |         |
| Outl    | Minimum electrical output                                                 | 12753   |
| Duth    | Maximum electrical output                                                 | 12752   |
| SEn5    | Sense of output                                                           | 12745   |
|         | 0: Normal                                                                 |         |
|         | 1: Inverted                                                               |         |
|         | Summary output 2A configuration                                           | 12742   |
|         | Program summary output 2A conf.                                           | 12759   |

| 2B<br>Display | Output 2B<br>Configuration Tab<br>Parameter Description | Tag<br>Address |
|---------------|---------------------------------------------------------|----------------|
| , d           | Module 2B identity                                      | 12737          |
| Func          | Module 2B function                                      | 12740          |
| SEnS          | Sense of output (nor/inv as 2A)                         | 12746          |
|               | Summary of 2B configuration                             | 12743          |
|               | Summary program O/P 2B config.                          | 12760          |

| 2C<br>Display | Output 2C<br>Configuration Tab  | Tag<br>Address |
|---------------|---------------------------------|----------------|
|               | Parameter Description           |                |
| ۰d            | Module 2C identity              | 12738          |
| Func          | Module 2C function              | 12741          |
| SEnS          | Sense of output (nor/inv as 2A) | 12747          |
|               | Summary of 2C configuration     | 12744          |
|               | Summary program O/P 2C config.  | 12761          |

| 3A      | Output 3A                                                                           | Tag     |
|---------|-------------------------------------------------------------------------------------|---------|
| Display | Configuration Tab                                                                   | Address |
|         | Parameter Description                                                               |         |
| , d     | Module identity                                                                     | 12800   |
| , .     | 0: None                                                                             | 12000   |
|         | <ol> <li>Relay output</li> <li>DC output non-isolated</li> </ol>                    |         |
|         | 3: Logic/PDSIO output                                                               |         |
|         | 4: Logic input                                                                      |         |
|         | 5: Triac output<br>6: DC input                                                      |         |
|         | 10: Error/Bad module                                                                |         |
|         | 11: DC retransmission                                                               |         |
|         | <ul><li>12: DC output isolated</li><li>13: Transmitter power supply</li></ul>       |         |
|         | 14: Pot input (valve position)                                                      |         |
| Func    | Module function                                                                     | 12803   |
|         | For, d = rELY LoG or 55r<br>0: None                                                 |         |
|         | 1: Digital output                                                                   |         |
|         | 2: Heating output                                                                   |         |
|         | 3: Cooling output<br>For $d = dc c E$ or $dc \Pi P$                                 |         |
|         | 16: None                                                                            |         |
|         | 17: Heating output                                                                  |         |
|         | <ol> <li>Cooling output</li> <li>Retransmission of PV</li> </ol>                    |         |
|         | 20: Retransmission of SP                                                            |         |
|         | 21: Retransmission of error                                                         |         |
|         | 22: Retransmission of OP power<br>For $d = P_0 E$                                   |         |
|         | 160: None                                                                           |         |
|         | 161: Remote setpoint                                                                |         |
|         | 162: Feedforward input<br>163: Remote OP power high                                 |         |
|         | 164: Remote OP power low                                                            |         |
|         | 165: Valve position                                                                 |         |
|         | For $d = dL P$<br>32: None                                                          |         |
|         | 33: Remote setpoint                                                                 |         |
|         | 34: Feedforward input                                                               |         |
|         | <ul><li>35: Remote output power max.</li><li>36: Remote output power min.</li></ul> |         |
|         | 37: PV = highest of ip1 or ip2                                                      |         |
|         | 38: PV = lowest of ip1 or ip2                                                       |         |
|         | <ul><li>39: Derived function</li><li>40: Select ip1 or ip2</li></ul>                |         |
|         | 41: Transition of control - ip1-ip2                                                 |         |
| ı nPE   | input type (input 2)                                                                | 12830   |
|         | Refer to input configuration for all                                                |         |
| JL J    | types + Hi I n<br>Cold junction compensation (ip 2)                                 | 12831   |
|         | Refer to input config. for types                                                    | 12031   |
| , mP    | Sensor break impedance (input 2)                                                    | 12813   |
|         | Refer to input config. for types                                                    |         |
| i nPL   | Input value low                                                                     | 12819   |
| ₁ ∩₽Ħ   | Input value high                                                                    | 12818   |
| UALL    | Input module 3A low value                                                           | 12829   |
| UALH    | Input module 3A high value                                                          | 12828   |
| UALL    | Module 3A low value                                                                 | 12815   |
| UALT    | Potentiometer input 3A low scalar                                                   | 12827   |
| URLH    | Module 3A high value                                                                | 12814   |
| URLH    | Potentiometer input 3A high scalar                                                  | 12826   |
| טחו ב   | Units 3A                                                                            | 12812   |
|         | 1: Volts                                                                            |         |
|         | 2: mA                                                                               | 4004-   |
|         | Minimum electrical output                                                           | 12817   |
| DutH    | Maximum electrical output                                                           | 12816   |

| SEnS | Sense of output<br>0: Normal<br>1: Inverted | 12809 |
|------|---------------------------------------------|-------|
|      | Summary output 3A configuration             | 12806 |
|      | Program summary output 3A config            | 12823 |

| 3B<br>Display | Output 3B<br>Configuration Tab  | Tag<br>Address |
|---------------|---------------------------------|----------------|
|               | Parameter Description           |                |
| ۰d            | Module 3B identity              | 12801          |
| Fune          | Module 3B function              | 12804          |
| SEnS          | Sense of output (nor/inv as 3A) | 12810          |
|               | Summary of 3B configuration     | 12807          |
|               | Summary program O/P 3B config.  | 12824          |

| 3C<br>Display | Output 3C<br>Configuration Tab<br>Parameter Description | Tag<br>Address |
|---------------|---------------------------------------------------------|----------------|
| ۰d            | Module 3C identity                                      | 12802          |
| Fune          | Module 3C function                                      | 12805          |
| SEnS          | Sense of output (nor/inv as 3A)                         | 12811          |
|               | Summary of 3C configuration                             | 12808          |
|               | Summary program O/P 3C config.                          | 12825          |

| 4A<br>Display | Output 4A<br>Configuration Tab   | Tag<br>Address |
|---------------|----------------------------------|----------------|
|               | Parameter description            |                |
| ۰d            | Module identity                  | 12864          |
|               | 0: None                          |                |
|               | 1: Relay output                  |                |
| Func          | Module function                  | 12867          |
|               | 0: None                          |                |
|               | 1: Digital output                |                |
|               | 2: Heating output                |                |
|               | 3: Cooling output                |                |
| UALL          | Input module 4A low value        | 12879          |
| url.h         | Input module 4A high value       | 12878          |
| Out.L         | Minimum electrical output        | 12881          |
| Dut.H         | Maximum electrical output        | 12880          |
| SEnS          | Sense of output (nor/inv as 3A)  | 12873          |
|               | Summary output 4A configuration  | 12870          |
|               | Program summary output 4A config | 12887          |

| Pass<br>Display | Password<br>Configuration Tab | Tag<br>Address |
|-----------------|-------------------------------|----------------|
|                 | Parameter Description         |                |
| AEE.P           | Access Mode Password          | 514            |
| cnF.P           | Configuration Level Password  | 515            |

#### **Ramp/Dwell Programmer Data**

#### **Program Data Organisation**

A 2400*f* series controller can contain multiple "programs", each consisting of up to 16 segments. The data for each program starts at the base tag address given by the following table:

| Program                                                                                                   | Base Address<br>(Decimal) | Base Address<br>(Hex) |
|----------------------------------------------------------------------------------------------------|---------------------------|-----------------------|
| Program 0 (Currently Running Program - changes<br>permitted only in hold, and are not permanently stored) | 8192                      | 2000                  |
| Program 1                                                                                                 | 8328                      | 2088                  |
| Program 2                                                                                                 | 8464                      | 2110                  |
| Program 3                                                                                                 | 8600                      | 2198                  |
| Program 4                                                                                                 | 8736                      | 2220                  |

The parameters used to describe a program are organised into 17 blocks, each of 8 words in length, starting at the base address for the program. There is one block for general program data, such as the units to be used for ramp and dwell times, and 16 further blocks for the segment data itself. To obtain the tag address of the data block for a given program, add the block offset given in the next table to the program

| Contents             | Offset<br>(Decimal) | Offset (Hex) |
|----------------------|---------------------|--------------|
| Program General Data | 0                   | 0            |
| Segment 1            | 8                   | 8            |
| Segment 2            | 16                  | 10           |
| Segment 3            | 24                  | 18           |
| Segment 4            | 32                  | 20           |
| Segment 5            | 40                  | 28           |
| Segment 6            | 48                  | 30           |
| Segment 7            | 56                  | 38           |
| Segment 8            | 64                  | 40           |
| Segment 9            | 72                  | 48           |
| Segment 10           | 80                  | 50           |
| Segment 11           | 88                  | 58           |
| Segment 12           | 96                  | 60           |
| Segment 13           | 104                 | 68           |
| Segment 14           | 112                 | 70           |
| Segment 15           | 120                 | 78           |
| Segment 16           | 128                 | 80           |

#### **Program General Data**

| Address Offset | Parameter      |
|----------------|----------------|
| 0              | HoldbackType   |
|                | 0: None        |
|                | 1: Low         |
|                | 2: High        |
|                | 3: Band        |
| 1              | HoldbackValue  |
| 2              | Ramp Units     |
|                | 0: Secs        |
|                | 1: Mins        |
|                | 2: Hours       |
| 3              | Dwell Units    |
|                | 0: Secs        |
|                | 1: Mins        |
|                | 2: Hours       |
| 4              | Program Cycles |
| 5              | Reserved       |
| 6              | Reserved       |
| 7              | Reserved       |

The offsets of each parameter within the program general data block is given by the next table:

#### **Program Segment Data**

Program segment data is specified using 8 tag addresses, with the contents varying depending on the type of the segment. The format per segment is detailed in the following table, which gives the offset from the start of a segment data block for each item.

| Address Offset | Segment Types      |              |                    |                           |                   |              |
|----------------|--------------------|--------------|--------------------|---------------------------|-------------------|--------------|
|                | STEP               | DWELL        | RAMP<br>RATE       | RAMP<br>TIME TO<br>TARGET | CALL              | END          |
| 0              | Segment Type       | Segment Type | Segment Type       | Segment Type              | Segment Type      | Segment Type |
| 1              | Target<br>Setpoint |              | Target<br>Setpoint | Target<br>Setpoint        |                   |              |
| 2              |                    | Duration     | Rate               | Duration                  |                   |              |
| 3              |                    |              |                    |                           | Program<br>Number | End Type     |
| 4              | Logic O/P's        | Logic O/P's  | Logic O/P's        | Logic O/P's               | Call Cycles       | Logic O/P's  |
| 5              |                    |              |                    |                           |                   |              |
| 6              |                    |              |                    |                           |                   |              |
| 7              |                    |              |                    |                           |                   |              |

#### **Example Address calculations**

Program 1, Segment 4, Segment Type = 8328 + 32 + 0 = 8360 (20A8 Hex)Program 2, Holdback Value= 8464 + 0 + 1 = 8465 (2111 Hex)Program 4 Segment 16, End Type= 8872 + 128 + 3 = 9003 (232B Hex)

#### **Power Level in End Segment**

This has the tag address 64 in 2400*f* controllers.

#### **Summary of Programmer Enumerators**

| Controller Display | Parameter Description                   |  |
|--------------------|-----------------------------------------|--|
| FAbe               | Current Segment Type                    |  |
|                    | 0: End                                  |  |
|                    | 1: Ramp (Rate)                          |  |
|                    | <ol><li>Ramp (Time to target)</li></ol> |  |
|                    | 3: Dwell                                |  |
|                    | 4: Step                                 |  |
|                    | 5: Call                                 |  |
| Endle              | End Segment Type                        |  |
|                    | 0: Reset                                |  |
|                    | 1: Indefinate Dwell                     |  |
|                    | 2: Set Output                           |  |

| Controller Display | Parameter Description |  |
|--------------------|-----------------------|--|
| НЬ                 | Holdback Type         |  |
|                    | 0: None               |  |
|                    | 1: Low                |  |
|                    | 2: High               |  |
|                    | 3: Band               |  |
| dwL.U              | Dwell Units           |  |
|                    | 0: Seconds            |  |
|                    | 1: Minutes            |  |
|                    | 2: Hours              |  |
| rmP <u>U</u>       | Ramp Units            |  |
|                    | 0: Seconds            |  |
|                    | 1: Minutes            |  |
|                    | 2: Hours              |  |

## APPENDIX A. GLOSSARY OF TERMS

| ASCII                       | American Standards Committee for Information Interchange. In normal usage this refers to the character code defined by this committee for the exchange of information between devices.                                                                                                 |
|-----------------------------|----------------------------------------------------------------------------------------------------|
| Baud                        | The number of line signal variations per second. Used to indicate the rate at which data are transmitted on a line.                                                                                                    |
| Bus                         | A common electrical network allowing devices, (computers, instruments) to communicate with each other.                                                                                                    |
| DP                          | Decentralised Periphery (Distributed Control)                                                                                                    |
| DPM1 DP Master<br>(class 1) | The DPM1 is the central programmable controller for PROFIBUS-DP                                                                                                    |
| DPM2 DP Master<br>(class 2) | The DPM2 is a configuration device for PROFIBUS-DP                                                                                                    |
| EIA                         | Electrical Industries Association, the standards body that has defined electrical requirements of communications systems such as RS232, RS422 and 485.                                                                                                    |
| FMS                         | Fieldbus Message Specification. FMS defines the applications services for PROFIBUS-FMS                                                                                                    |
| GSD                         | Device Data Base File. Electronic device data sheet.                                                                                                    |
| MSB                         | Most significant byte                                                                                                    |
| LSB                         | Least significant byte                                                                                                    |
| Non synchronous             | A data channel in which no timing information is transferred between communicating devices.                                                                                                    |
| PA                          | Process Automation. PA is the PROFIBUS solution for the process automation industry.                                                                                                    |
| Parity                      | A mechanism used for the detection of transmission errors when single characters are being transmitted. A single binary digit known as the parity bit has a value of 0 or 1 depending on the number of '1's in a data message. This allows single bit error detection in the receiver. |
| RTU                         | Remote Terminal Unit. This refers to the code used for the exchange of information between devices.                                                                                                    |
| RS422                       | This refers to the electrical standard used for signalling information on a serial communications link.                                                                                                    |
| RX                          | Receiver on a communication bus.                                                                                                    |
| Tag Address                 | An address used to identify a parameter in an instrument                                                                                                    |
| ТХ                          | Transmitter on a communication bus                                                                                                    |

2408f and 2404f PROFIBUS Communications Handbook

#### EUROTHERM CONTROLS LIMITED

UK SALES OFFICE Eurotherm Controls Limited Faraday Close, Durrington Worthing West Sussex BN13 3PL Sales: (01903) 695888 Telephone Technical: (01903) 695777 Service: (01903) 695444 (01903) 695666 Fax http://www.eurotherm.co.uk

email

USA SALES OFFICE

Eurotherm Controls Inc 11485 Sunset Hills Rd. Reston, Virginia 20190-5286 USA website; http://www.eurotherm.com/controls.htm 703-471-4870 Telephone Fax 703-787-3436 info@controls.eurotherm.com email